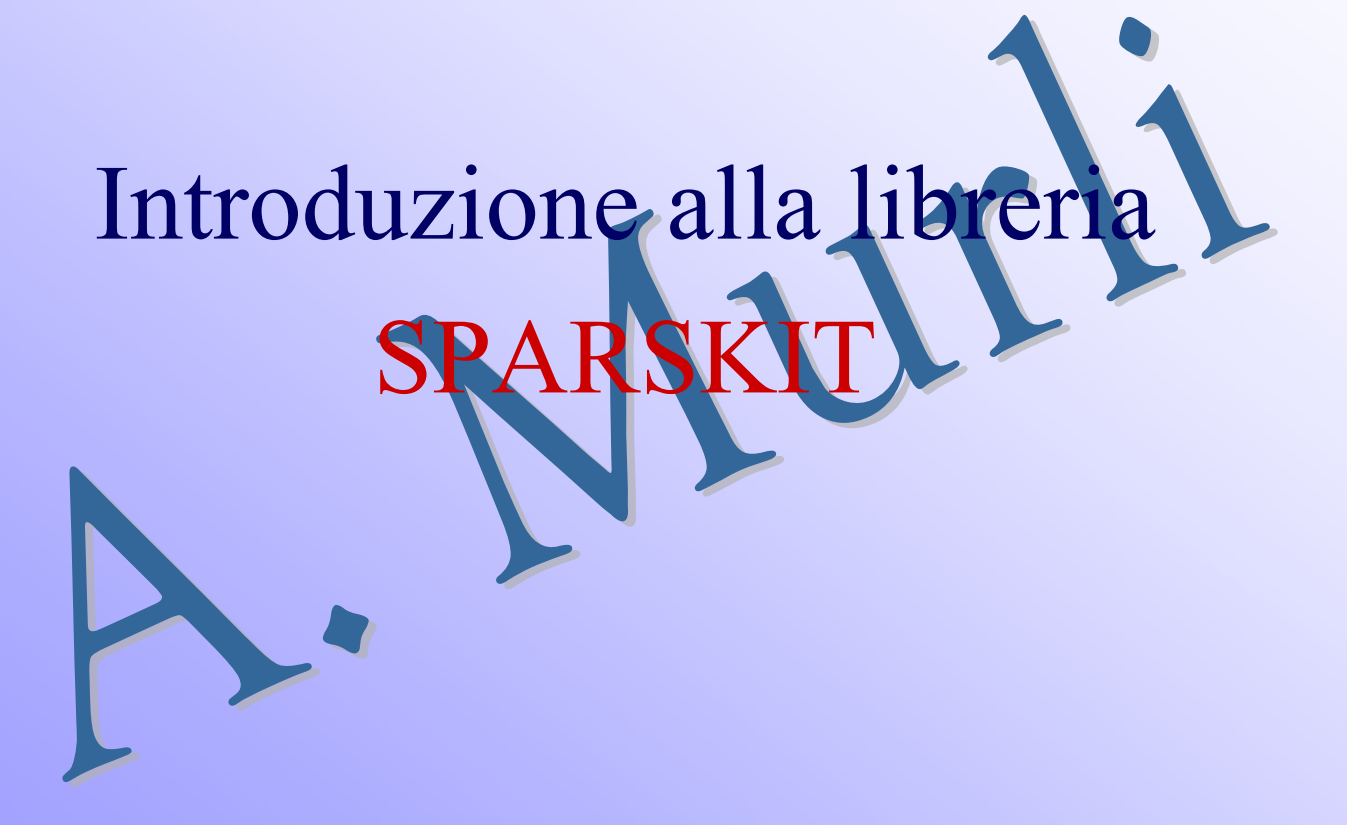

#### **Che cos'è SPARSKIT ?**

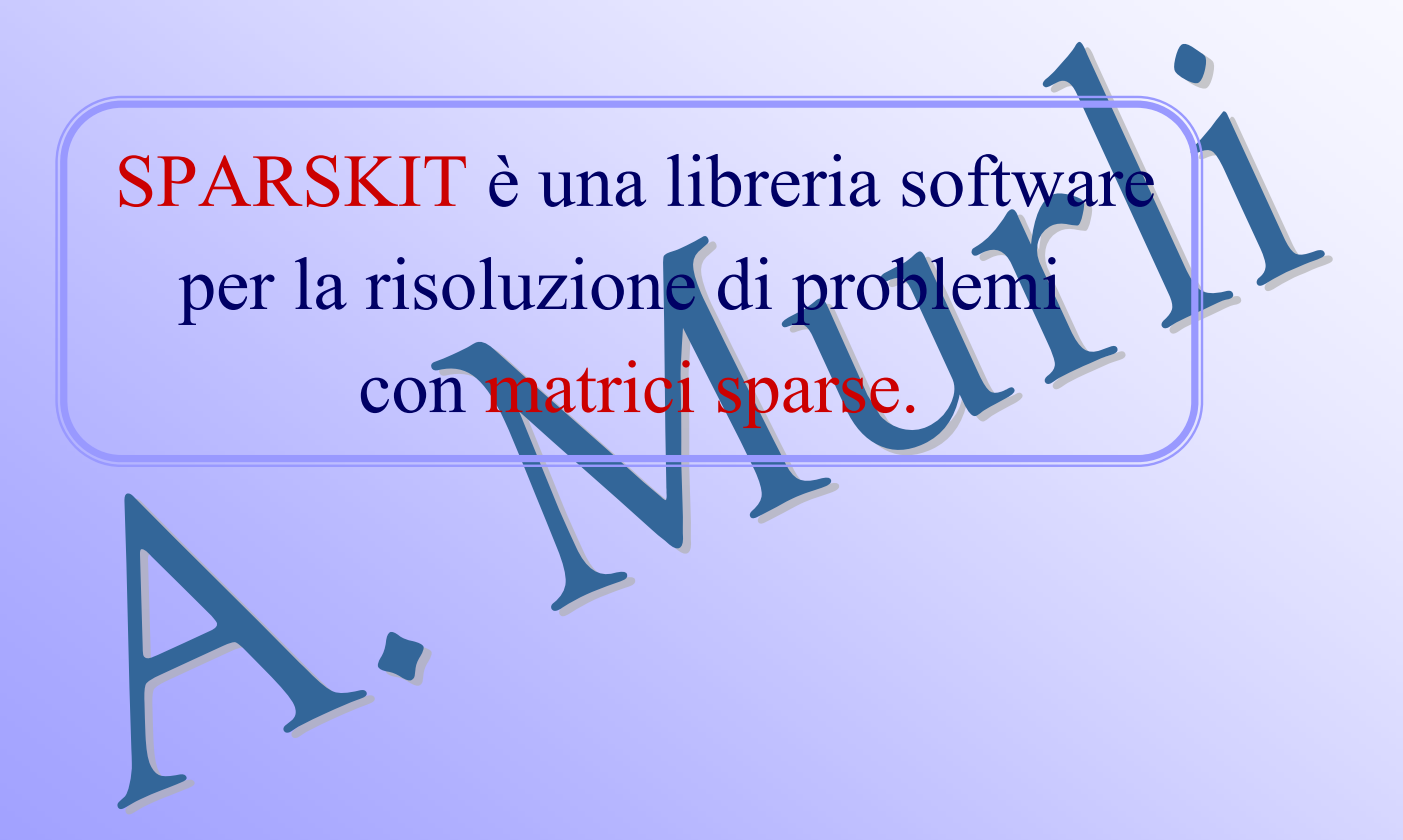

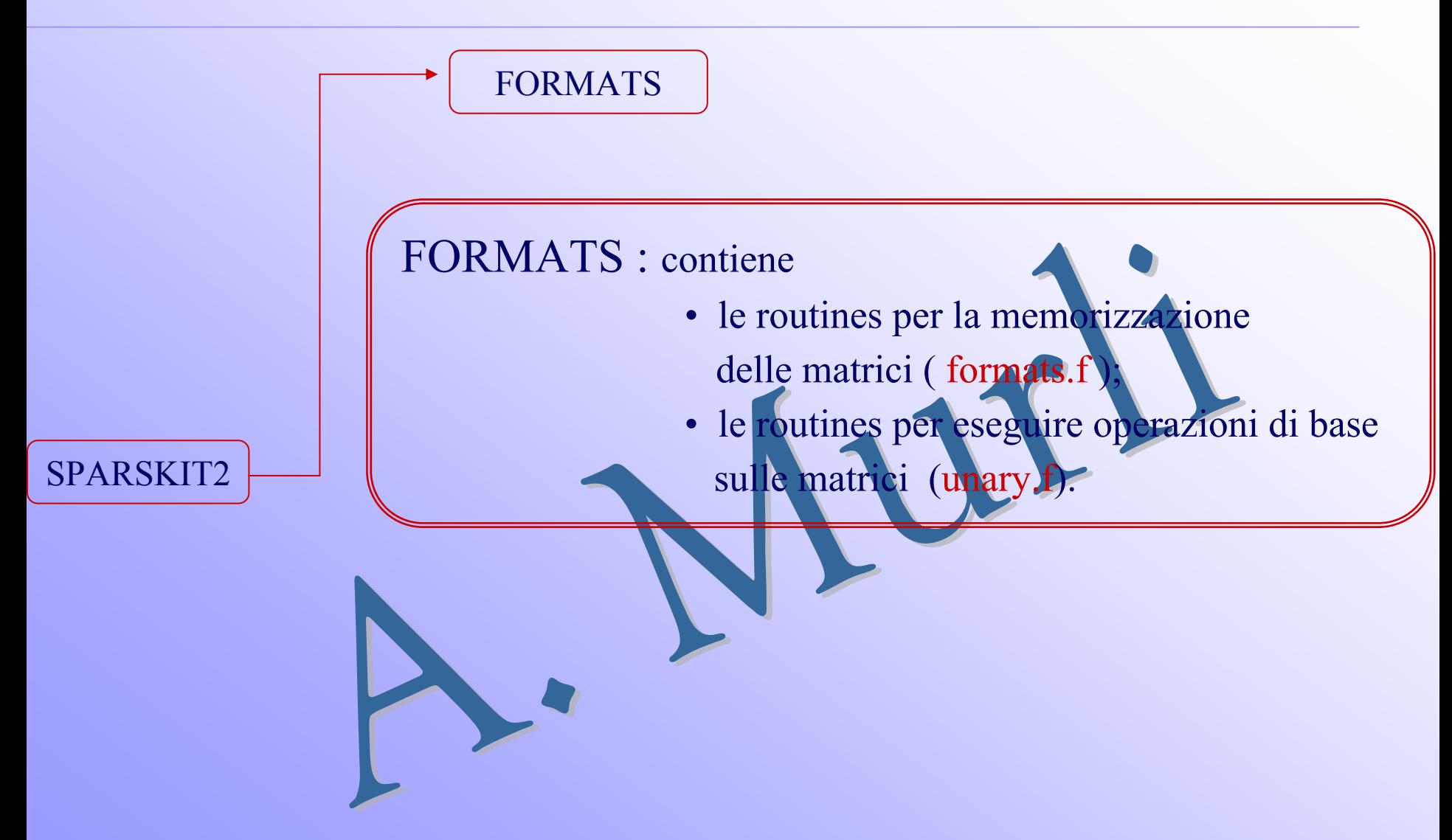

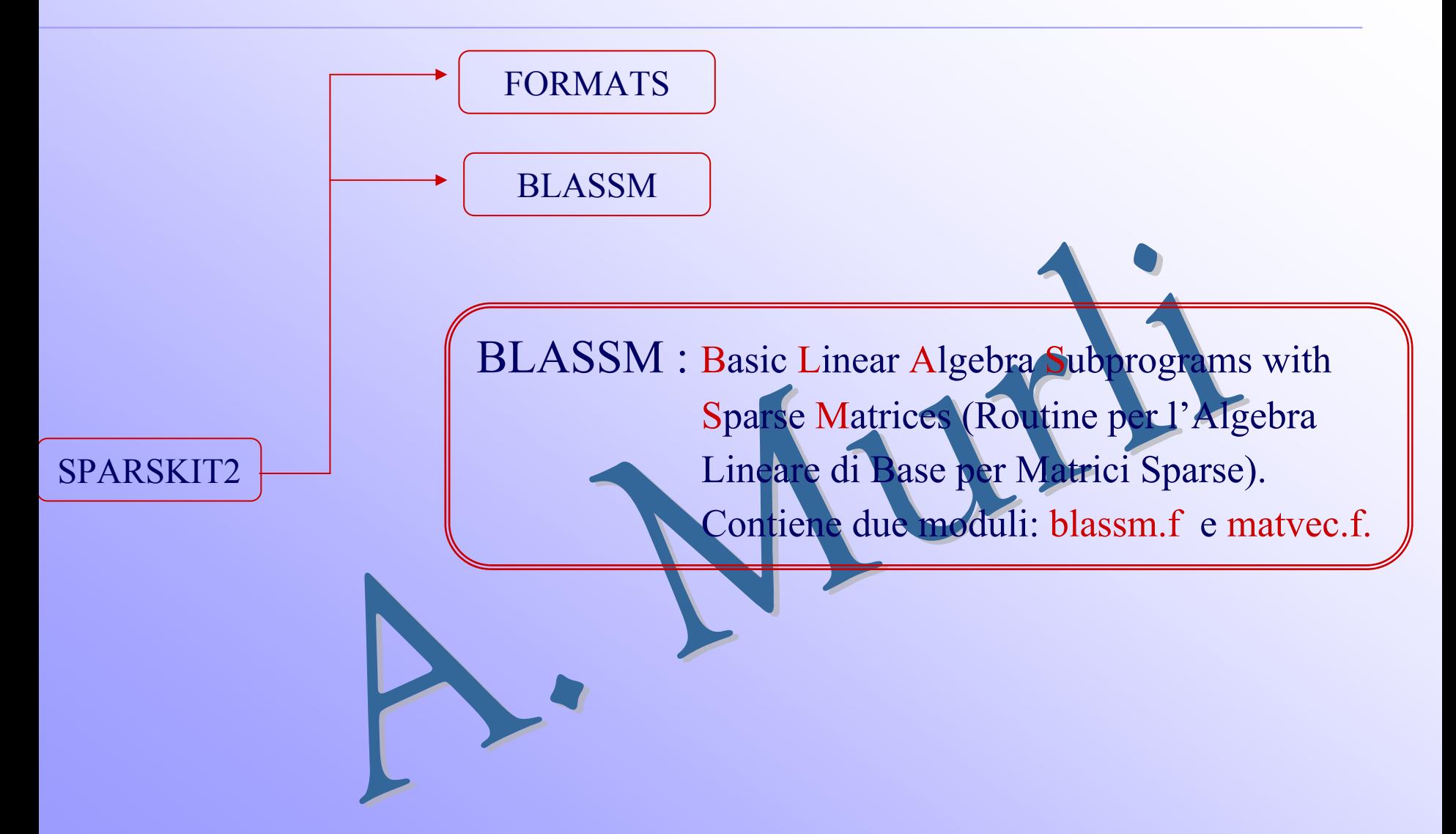

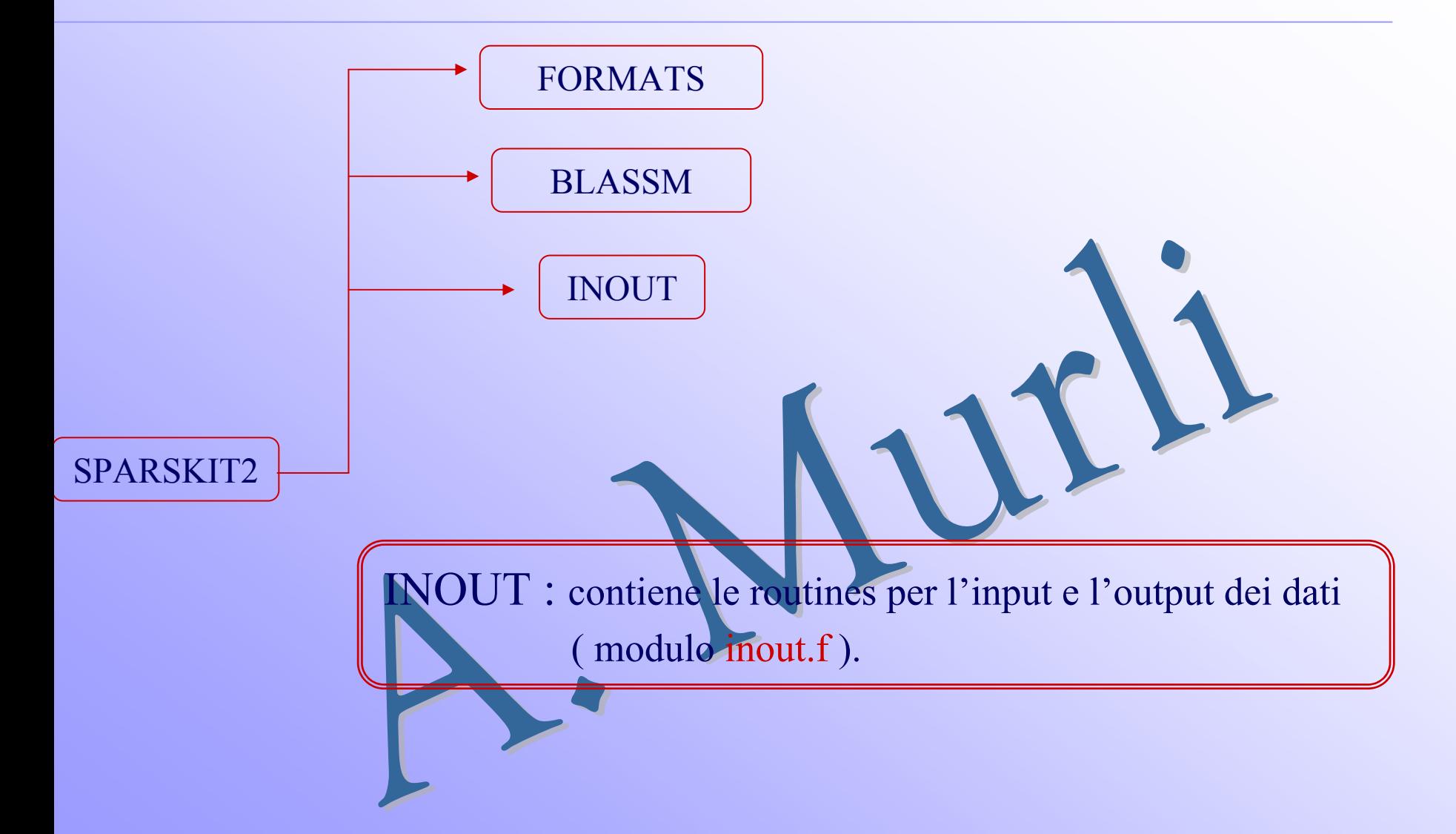

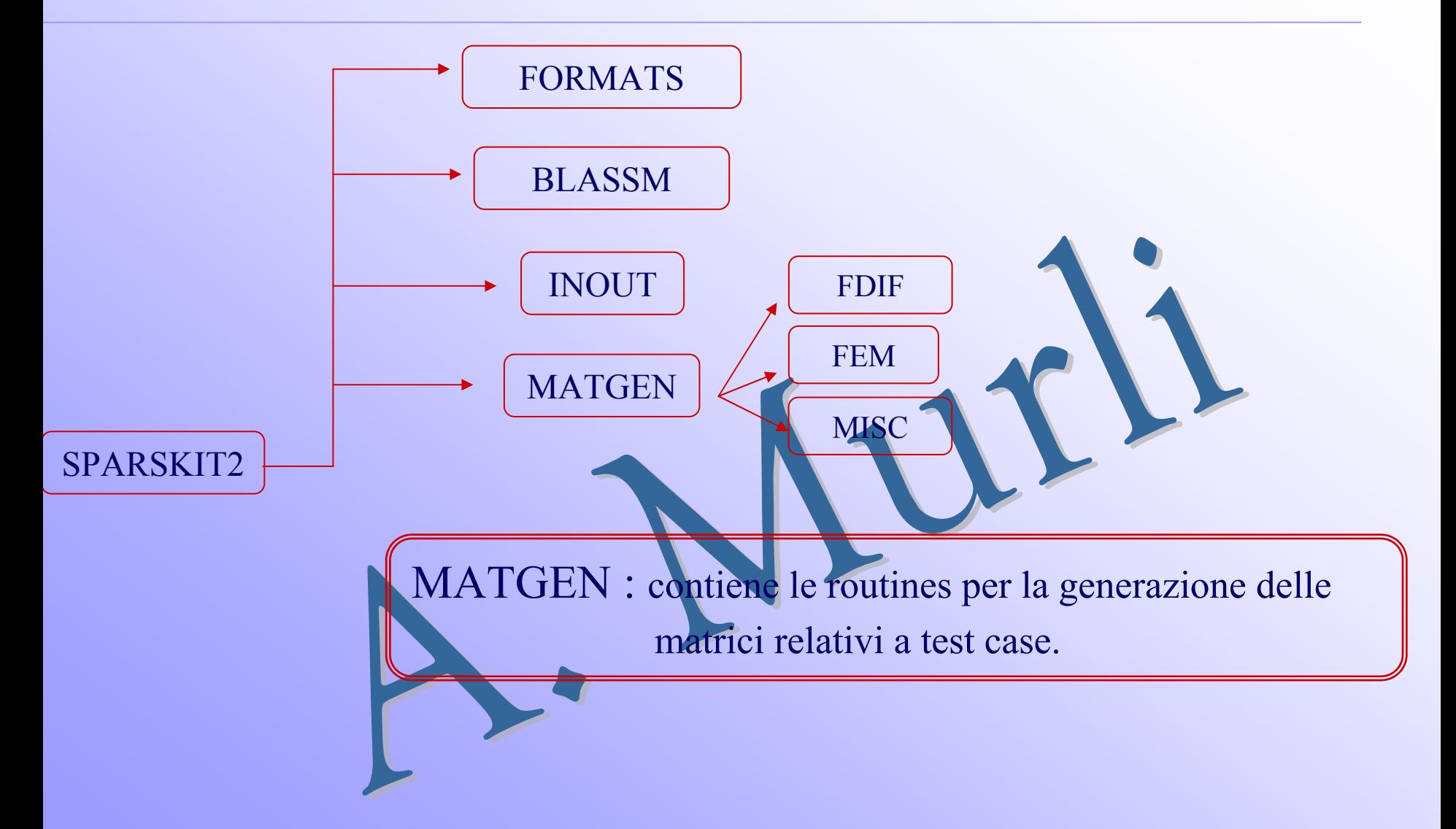

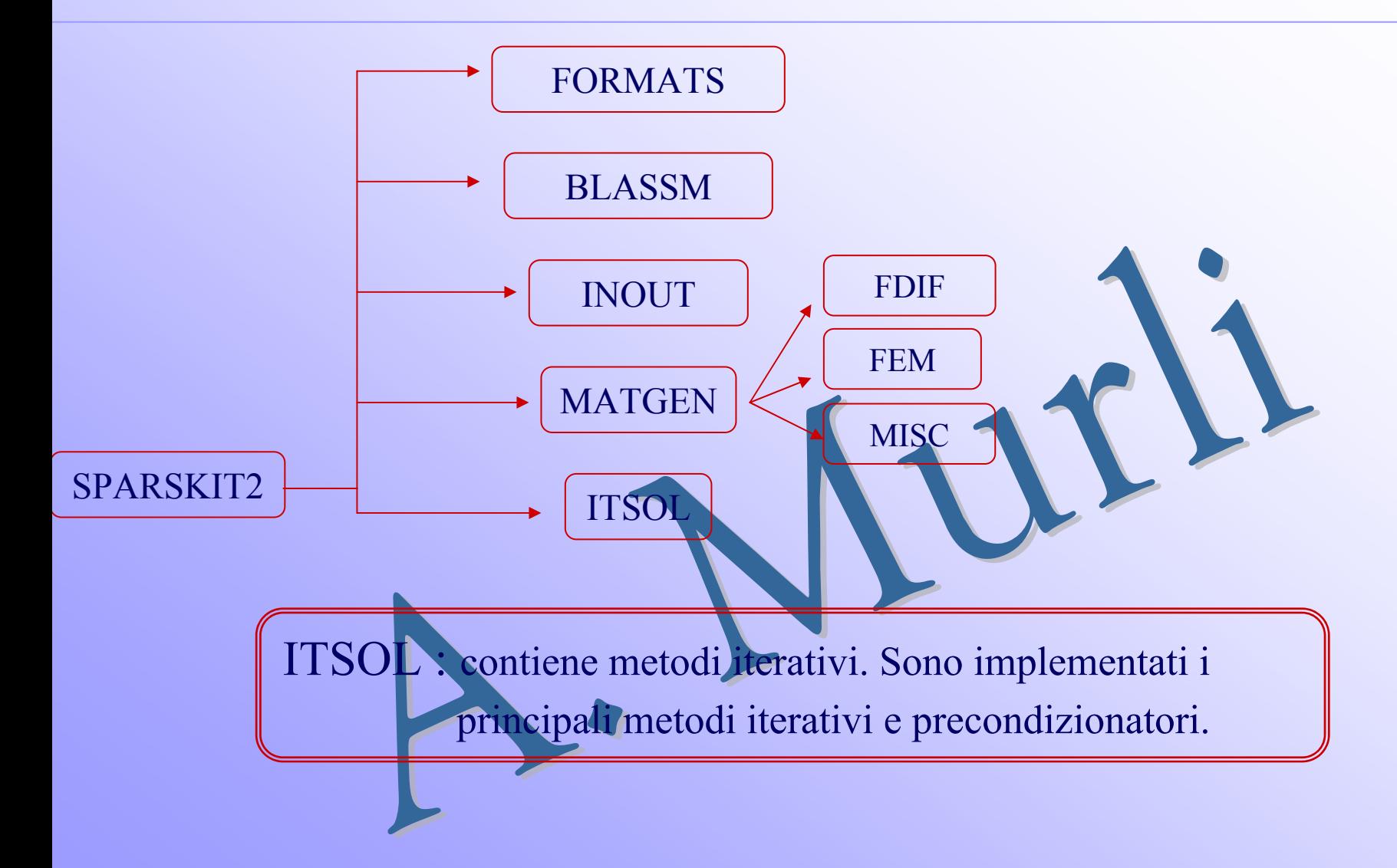

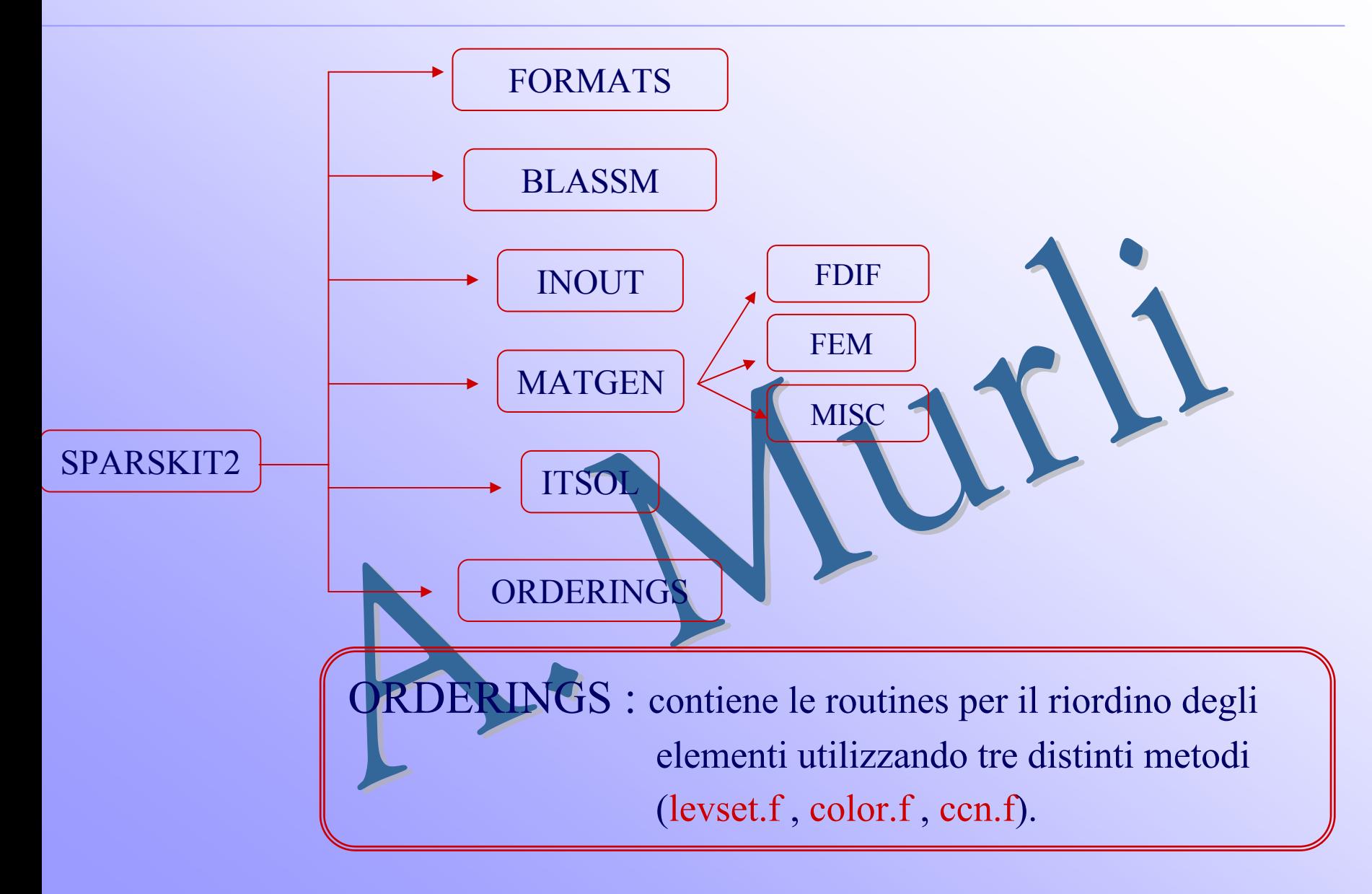

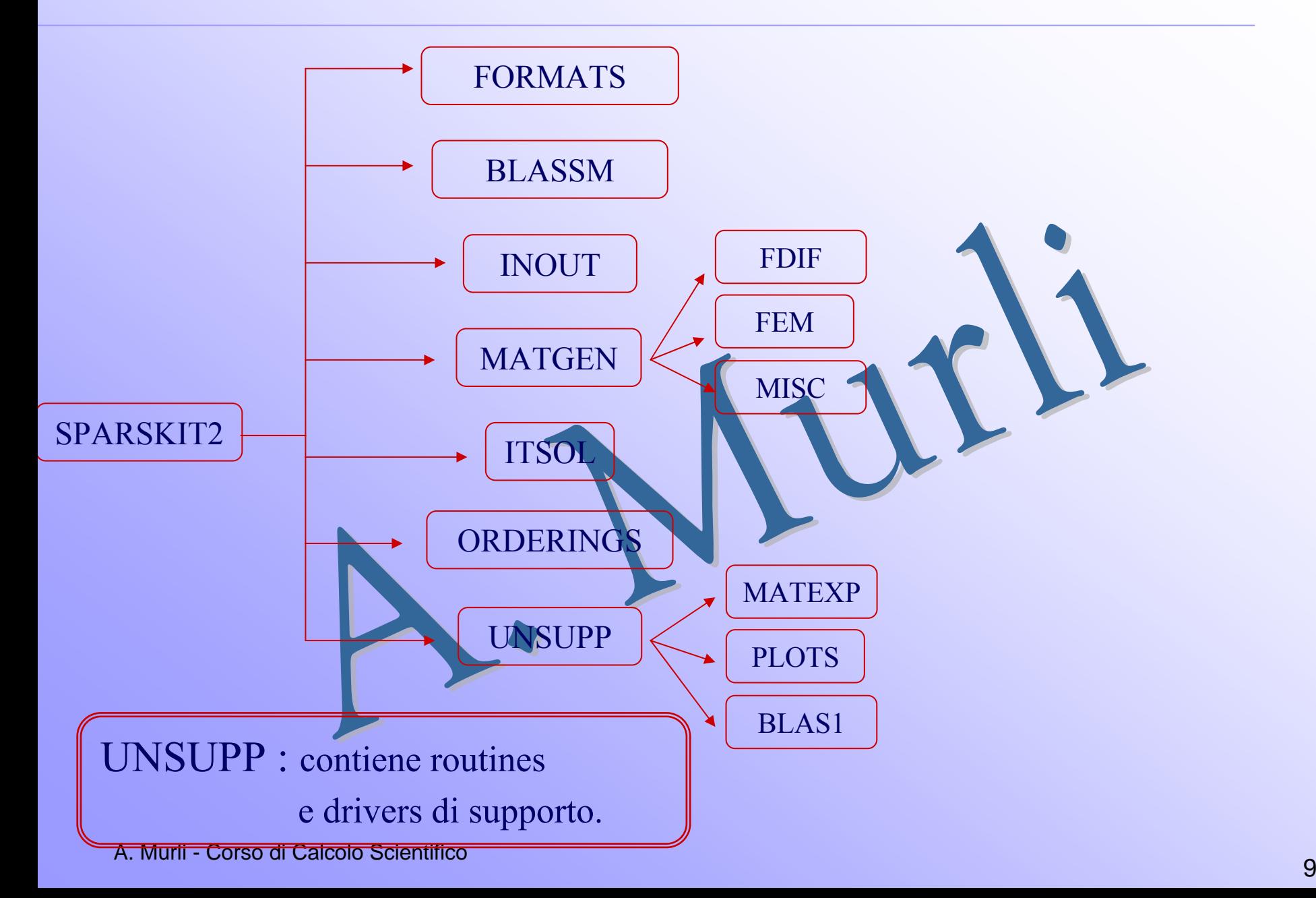

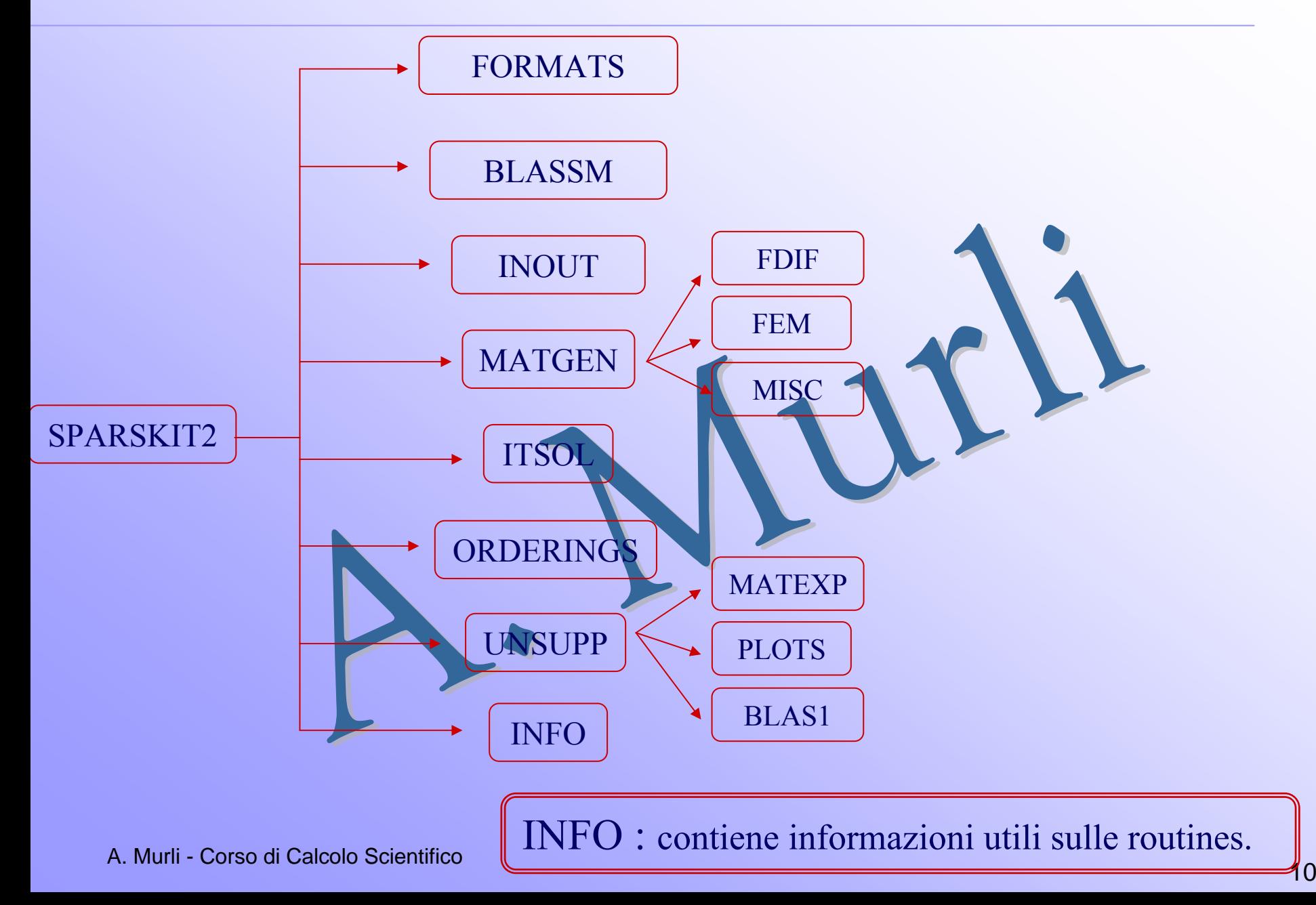

≸0

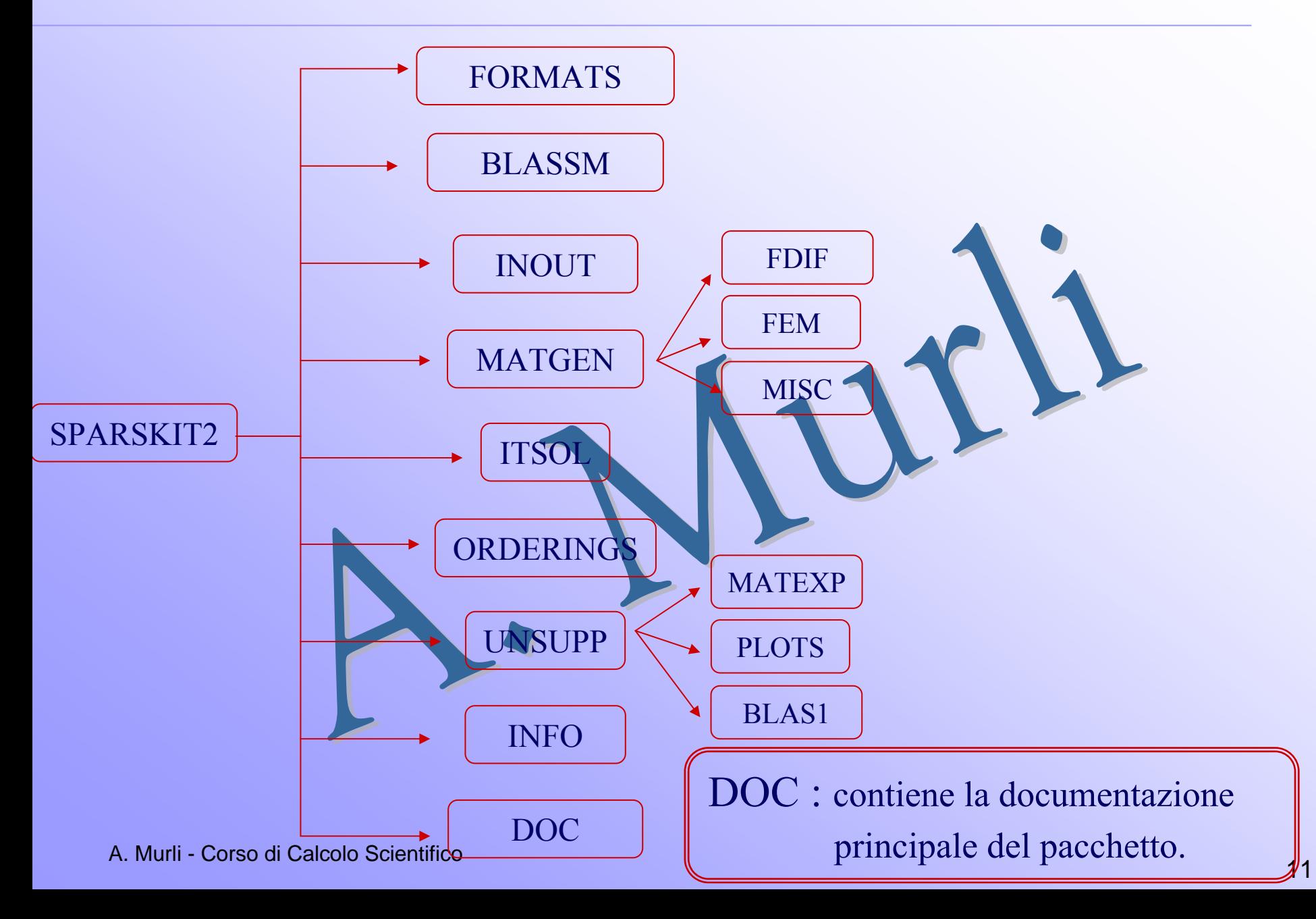

# **Dettagli su SPARSKIT**

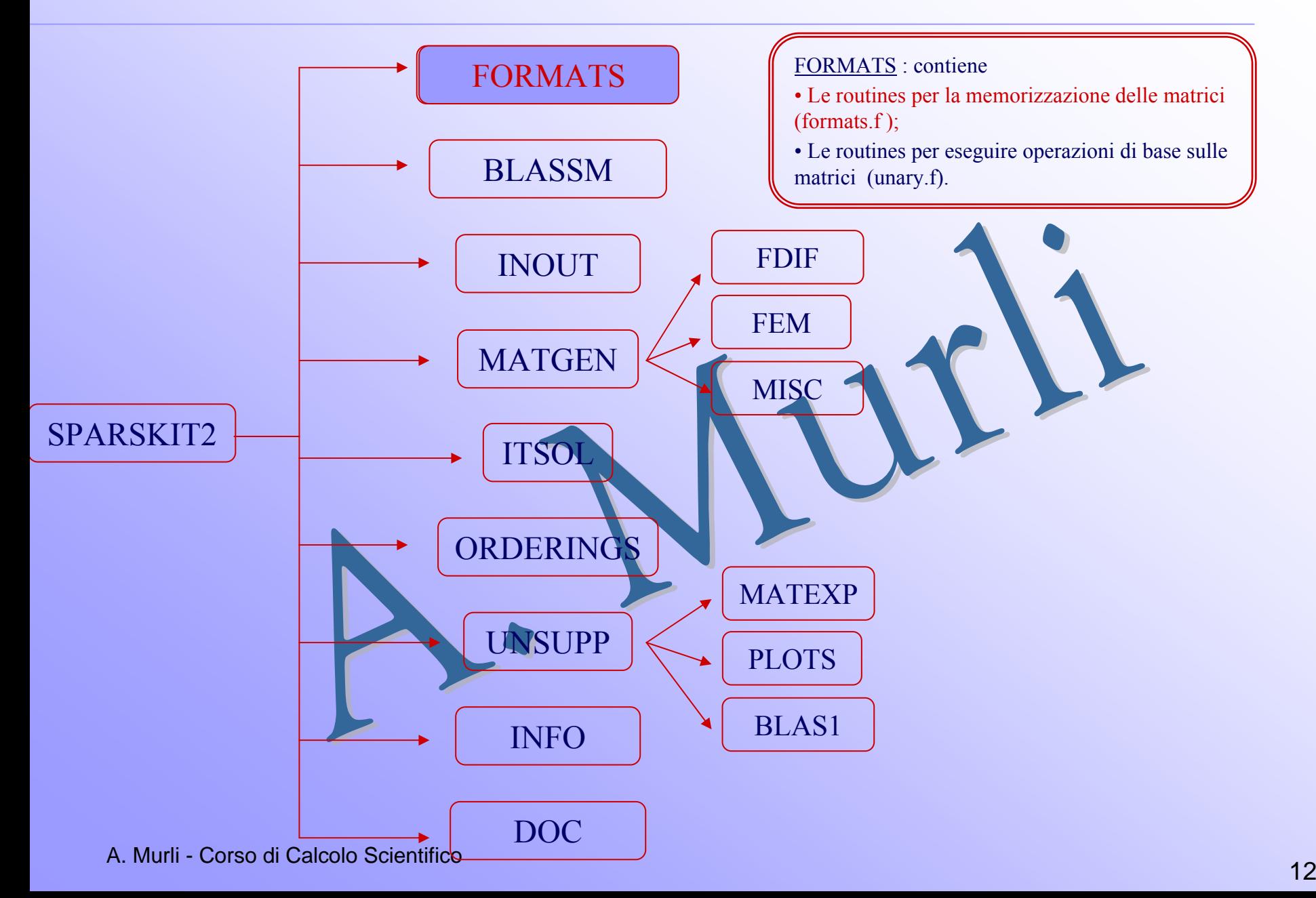

formats.f permette di trasformare il tipo di memorizzazione di una matrice sparsa. Il nome delle routine che tale file include è costituito da 6 lettere:

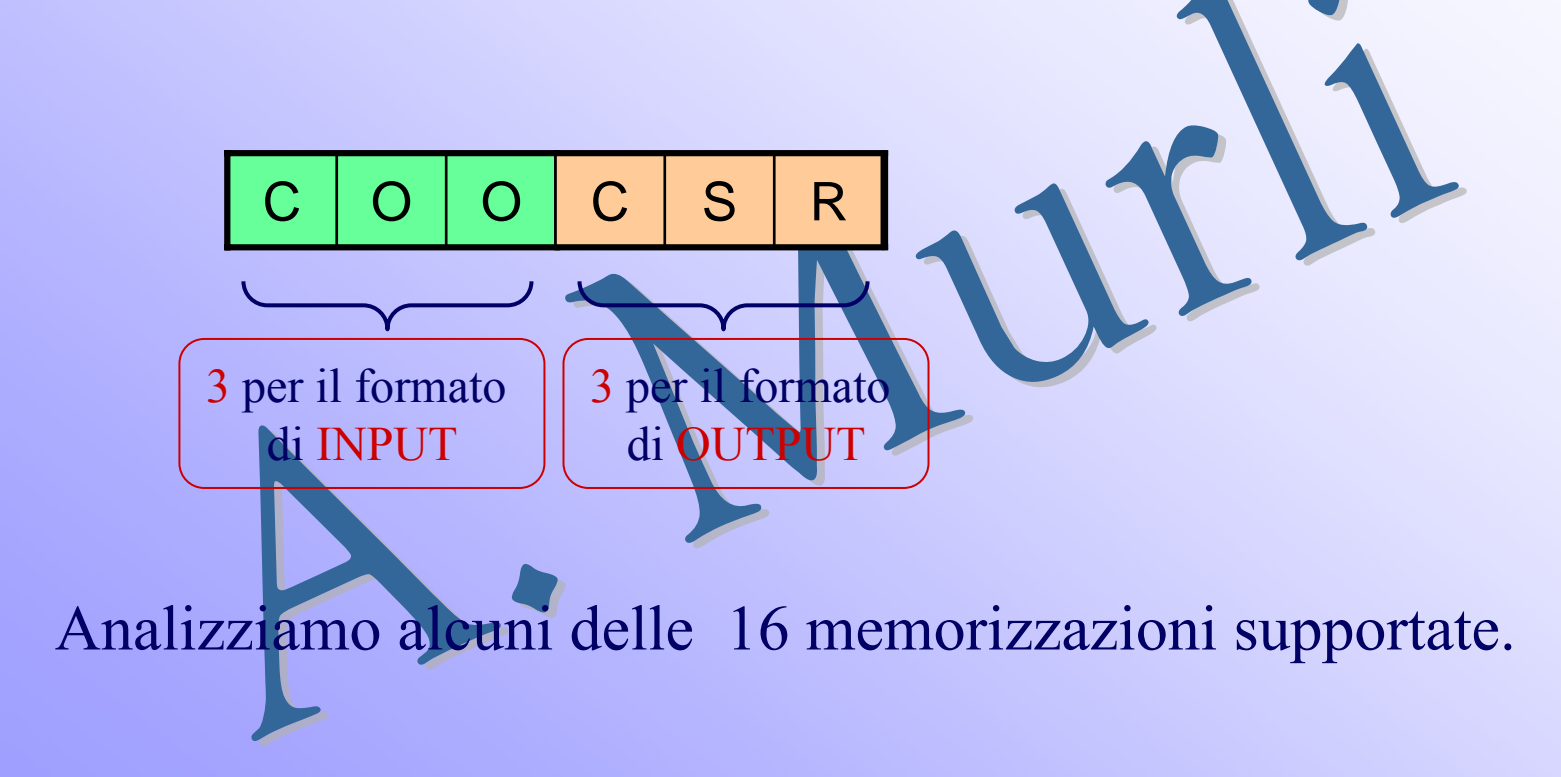

Alcune rappresentazioni di una matrice sparsa :

• DNS (Dense format) : sono memorizzati <u>tutti</u> gli elementi della matrice sparsa.

• [BND \(Banded](#page-15-0) Linpack format) : [memorizzazione utilizzata da Linpack](#page-15-0) per le matrici a banda.

#### <span id="page-14-0"></span>**BND format**

Assegnata la matrice a banda A∊Rmxn, con ku diagonali superiori e kl diagonali inferiori.

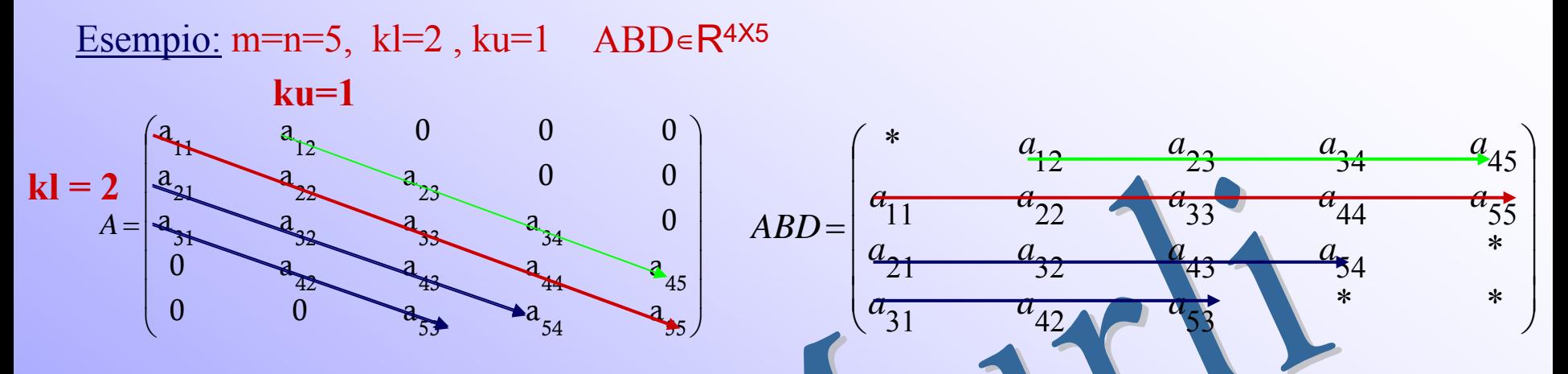

Si memorizza A in modo più compatto in un array bidimensionale ABD ∈R<sup>(kl+ku+1)xn</sup>; Le colonne di A sono memorizzate lungo le colonne di ABD e le diagonali di A sono memorizzate nelle righe di ABD

#### **Osservazioni :**

- Lo schema è opportuno utilizzarlo quando kl,ku<<min(m,n)
- $a_{ij}$  è memorizzato in ABD(ku+1+i-j,j) con max(1,j-ku)  $\le i \le min(m,j+kl)$

<span id="page-15-0"></span>Alcune rappresentazioni supportate :

• DNS (Dense format) : sono memorizzati <u>tutti</u> gli elementi della generica matrice sparsa.

• [BND \(Banded](#page-15-0) Linpack format) : [memorizzazione utilizzata da Linpack](#page-15-0) per le matrici a banda.

• CSR (Compressed Sparse Row format) : è la rappresentazione di base utilizzata da SPARSKIT.

# **CSR format**

#### Assegnata la matrice sparsa A∊Rnxm e con nnz elementi non nulli.

Esempio: m=n=5, nnz=12

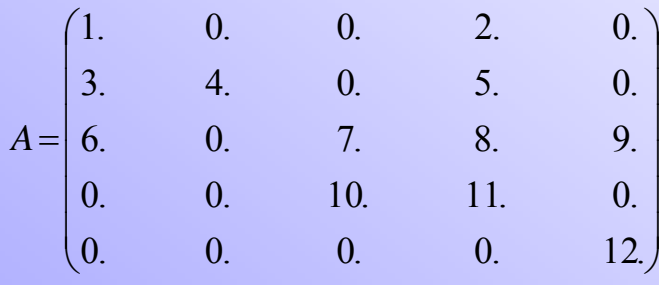

Memorizziamo la matrice A nei 3 vettori AA, JA, IA:

- Il vettore di reali AA contiene gli nnz elementi non nulli di A memorizzati per righe;
- Il vettore di interi JA contiene l'indice di colonna degli elementi a<sub>ii</sub> di A memorizzati in AA. La dimensione di JA è nnz;
- Il vettore di reali IA contiene il puntatore al primo elemento di ogni riga in AA e JA. Quindi il valore di IA(i) coincide con la posizione iniziale in AA e JA della i esima riga. La lunghezza di IA è n+1 con  $IA(n+1)=IA(1)+nnz$

A. Murli - Corso di Calcolo Scientifico**AA** 1. 2. 3. 4. 5. 6. 7. 8. 9. 10. 11. 12. **JAIA**1 4 1 2 4 1 3 4 5 3 4 5 13 6 10 12 13

e de la construcción de la construcción de la construcción de la construcción de la construcción de la construcción

<span id="page-17-0"></span>Alcune rappresentazioni supportate :

• DNS (Dense format) : sono memorizzati <u>tutti</u> gli elementi della generica matrice sparsa.

• [BND \(Banded](#page-15-0) Linpack format) : [memorizzazione utilizzata da Linpack](#page-15-0) per le matrici a banda.

• CSR (Compressed Sparse Row format) : rappresentazione di base utilizzata da SPARSKIT : memorizzazione degli elementi non nulli per righe

• CSC (Compressed Sparse Column format) : memorizzazione degli elementi non nulli per colonne.

# **CSC format**

#### Assegnata la matrice sparsa A∊Rnxm e con nnz elementi non nulli.

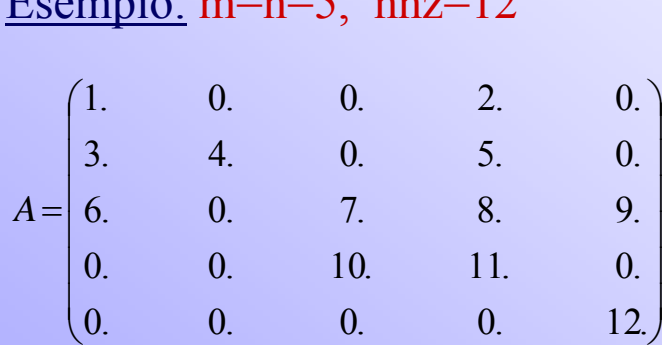

 $E_{\text{scm}}$  is m=n= $\epsilon$ , nn=12

Memorizziamo la matrice A nei 3 vettori AA, JA, IA:

- Il vettore di reali AA contiene gli nnz elementi non nulli di A memorizzati per colonne;
- Il vettore di interi JA contiene l'indice di riga degli elementi a<sub>ii</sub> di A memorizzati in AA. La dimensione di JA è nnz;

• Il vettore di interi IA contiene il puntatore al primo elemento di ogni colonna in AA <sup>e</sup> JA. Quindi il valore di IA(i) coincide con la posizione iniziale in AA e JA della i\_esima colonna. La lunghezza di IA è n+1 con IA(n+1)=IA(1)+nnz

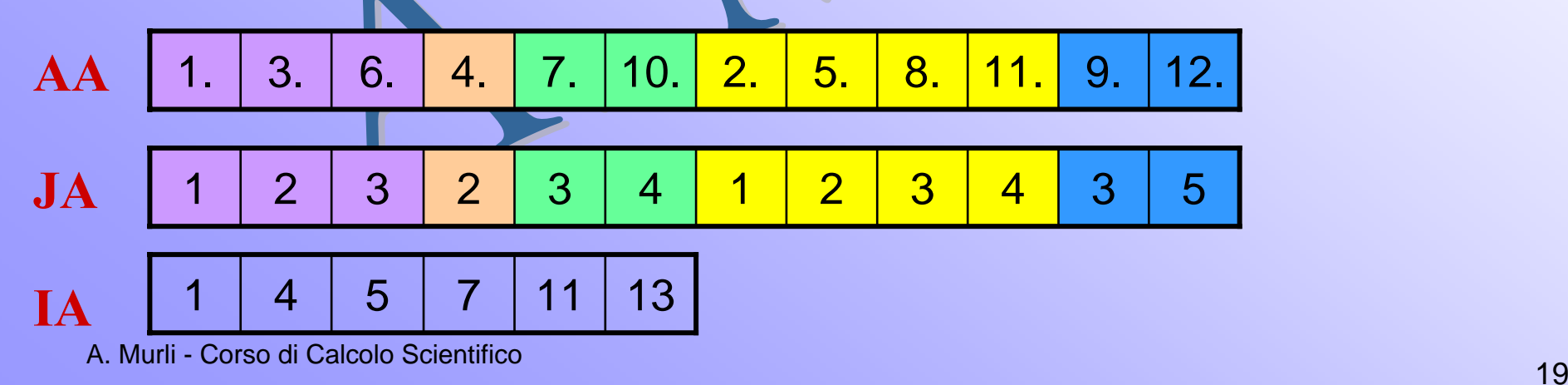

Alcune rappresentazioni supportate :

• DNS (Dense format) : sono memorizzati <u>tutti</u> gli elementi della generica matrice sparsa.

• [BND \(Banded](#page-15-0) Linpack format) : [memorizzazione utilizzata da Linpack](#page-15-0) per le matrici a banda.

• CSR (Compressed Sparse Row format) : rappresentazione di base utilizzata da SPARSKIT: memorizzazione degli elementi non nulli per righe

• CSC (Compressed Sparse Column format) : memorizzazione degli elementi non nulli per colonne.

• COO (Coordinate format) : la memorizzazione degli elementi non nulli di una matrice sparsa in qualunque ordine .

# **COO format**

Assegnata la matrice sparsa A∊Rnxm e con nnz elementi non nulli.

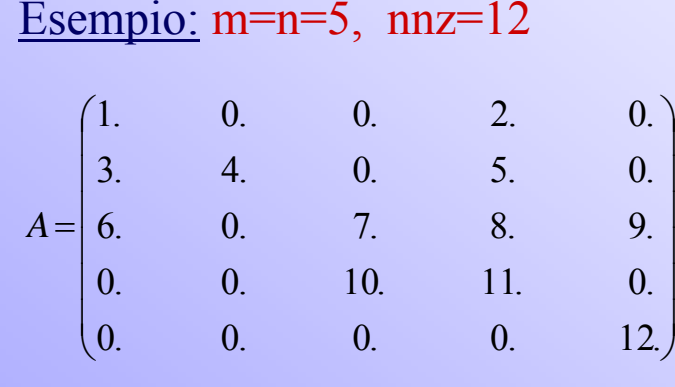

Memorizziamo la matrice A nei 3 vettori AA, JR, JC di dimensione nnz:

- Il vettore di reali AA contiene gli nnz elementi non nulli di A memorizzati in qualunque ordine;
- Il vettore di interi JR contiene l'indice di riga di ciascuno degli nnz elementi memorizzati in AA

• Il vettore di interi JC contiene l'indice di colonna di ciascuno degli nnz elementi memorizzati in AA

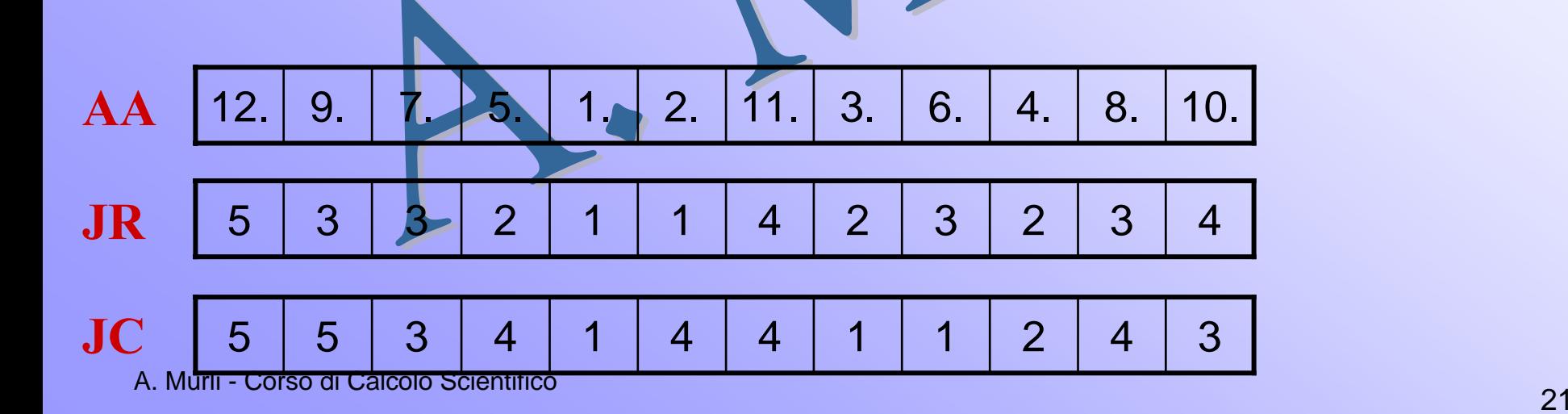

Alcune rappresentazioni supportate :

• DNS (Dense format) : sono memorizzati <u>tutti</u> gli elementi della generica matrice sparsa.

• [BND \(Banded](#page-15-0) Linpack format) : [memorizzazione utilizzata da Linpack](#page-15-0) per le matrici a banda.

• CSR (Compressed Sparse Row format) : rappresentazione di base utilizzata da SPARSKIT : memorizzazione degli elementi non nulli per righe

• CSC (Compressed Sparse Column format) : memorizzazione degli elementi non nulli per colonne

• COO (Coordinate format) : memorizzazione degli elementi non nulli di una matrice sparsa in qualunque ordine

⋮

Analizziamo in dettaglio alcune delle 31 routine contenute in formats.f

- CSRDNS : converte il formato dal CSR al DNS
- DNSCSR : converte il formato dal DNS al CSR
- COOCSR : converte il formato dal COO al CSR

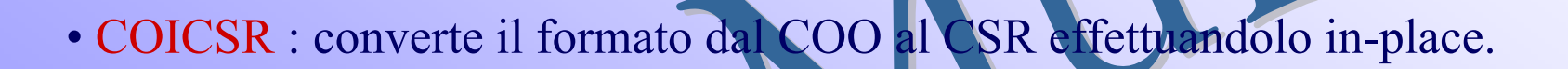

- CSRCOO : converte il formato dal CSR al COO
- CSRCSC : converte il formato dal CSR al CSC, effettuando una trasposizione della matrice iniziale.

# **Esempio 1 : dnscsr**

subroutine dnscsr (nrow, ncol, nzmax, dns, ndns, a, ja, ia, ierr) Parametri di input:

- nrow numero di righe della matrice assegnata
- ncol numero di colonne della matrice assegnata
- nzmax massimo numero di elementi non zero della matrice assegnata
- dns array di dimensione nrow x ncol contente la matrice in formato denso

ndns – prima dimensione dell'array dns

#### Parametri di output:

- a array dei valori non nulli della matrice assegnata nel formato CSR (primo vettore della rappresentazione)
- ja array delle colonne degli elementi non nulli della matrice assegnata nel formato CSR (secondo vettore della rappresentazione)
- ia array di puntatori; terzo vettore della rappresentazione della matrice assegnata nel formato CSR
- $\alpha$ , ja, ia.  $\alpha$ .  $\alpha$ .  $\alpha$ .  $24$ ierr – indicatore di errore; ierr=0 esecuzione corretta, ierr=i l'esecuzione si è fermata nell'analisi della riga i, poiché non c'è spazio sufficiente nei vettori

# **Esempio 1 : dnscsr**

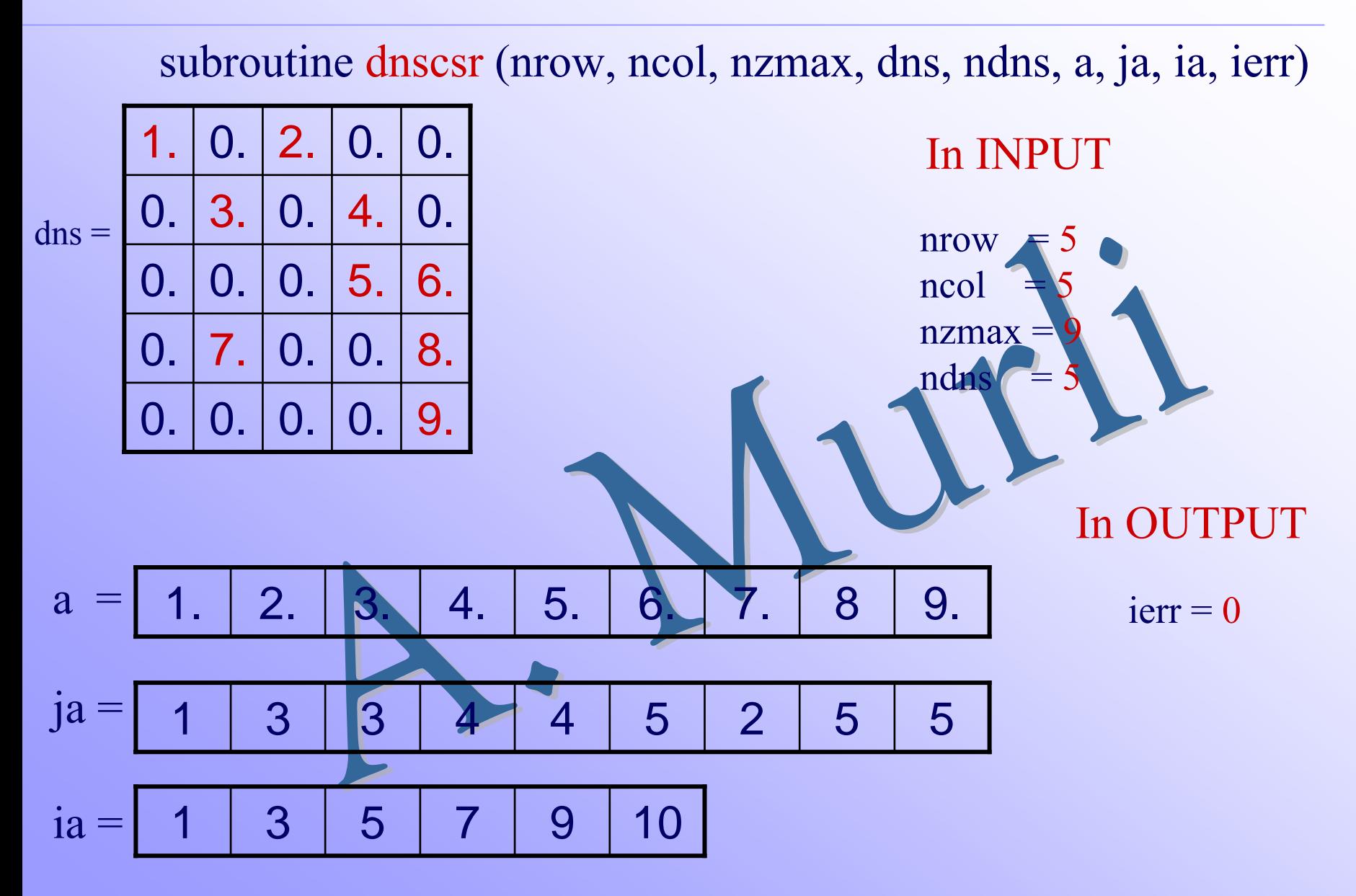

# **Esempio 2 : csrdns**

subroutine csrdns (nrow, ncol, a, ja, ia, dns, ndns, ierr)

Parametri di input:

- nrow numero di righe della matrice assegnata
- ncol numero di colonne della matrice assegnata
- a array dei valori non nulli della matrice assegnata nel formato CSR (primo vettore della rappresentazione)
- ja array delle colonne degli elementi non nulli della matrice assegnata nel formato CSR (secondo vettore della rappresentazione)
- ia array di puntatori; terzo vettore della rappresentazione della matrice assegnata nel formato CSR

ndns – prima dimensione dell'array dns

Parametri di output:

- dns array dove allocare la matrice in formato denso
- $\blacksquare$ . mer la colonna magg per la colonna maggiore del parametro ncol anno 1990 e 1990 e 1990 e 1991 e 1991 e 1991 e 1991 e 1991 e 1991 e ierr – indicatore di errore; ierr=0 esecuzione corretta, ierr=i l'esecuzione si è fermata nell'analisi della riga i, poiché ha riscontrato un identificativo

#### **Esempio 2 : csrdns**

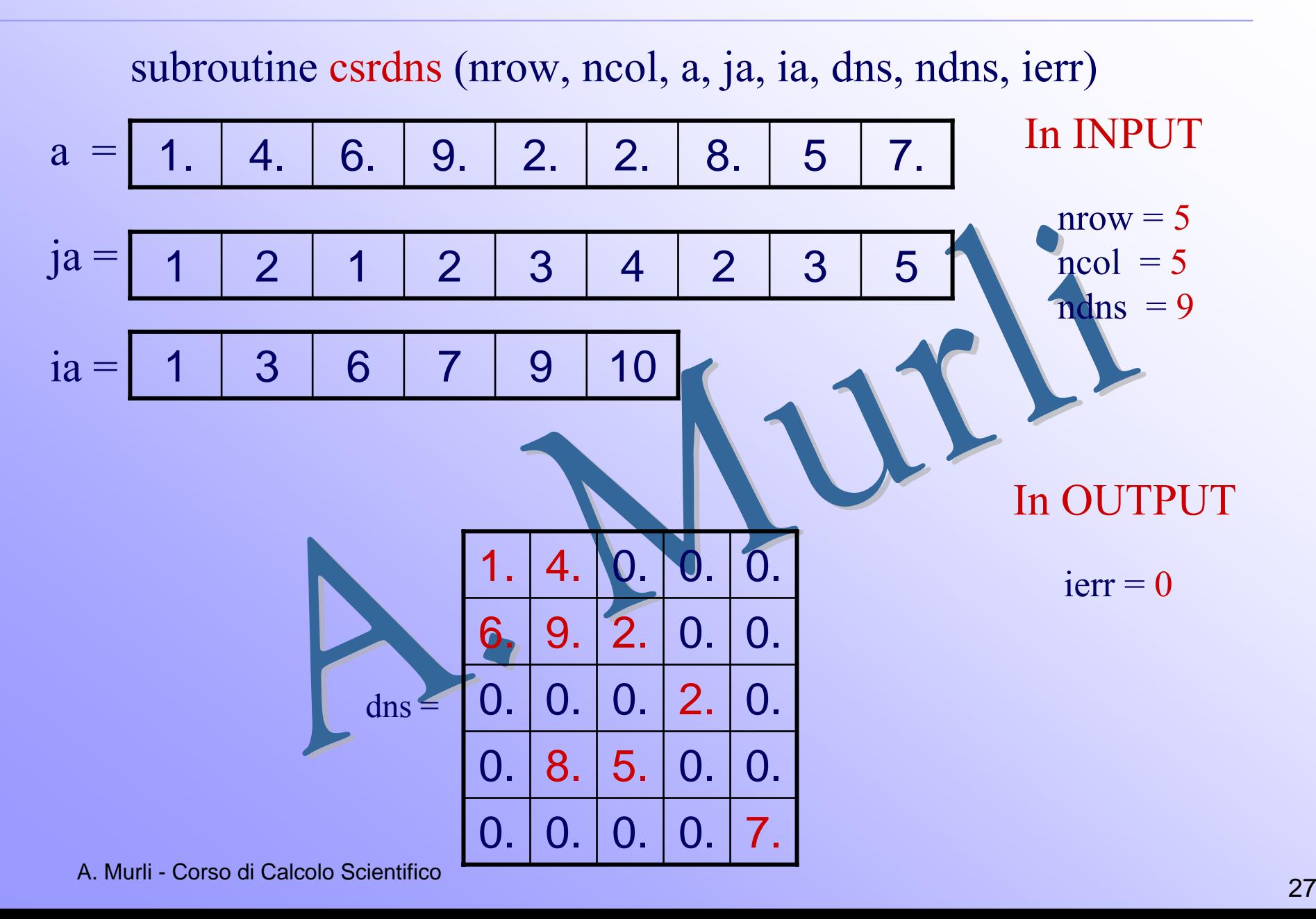

# **Dettagli su SPARSKIT**

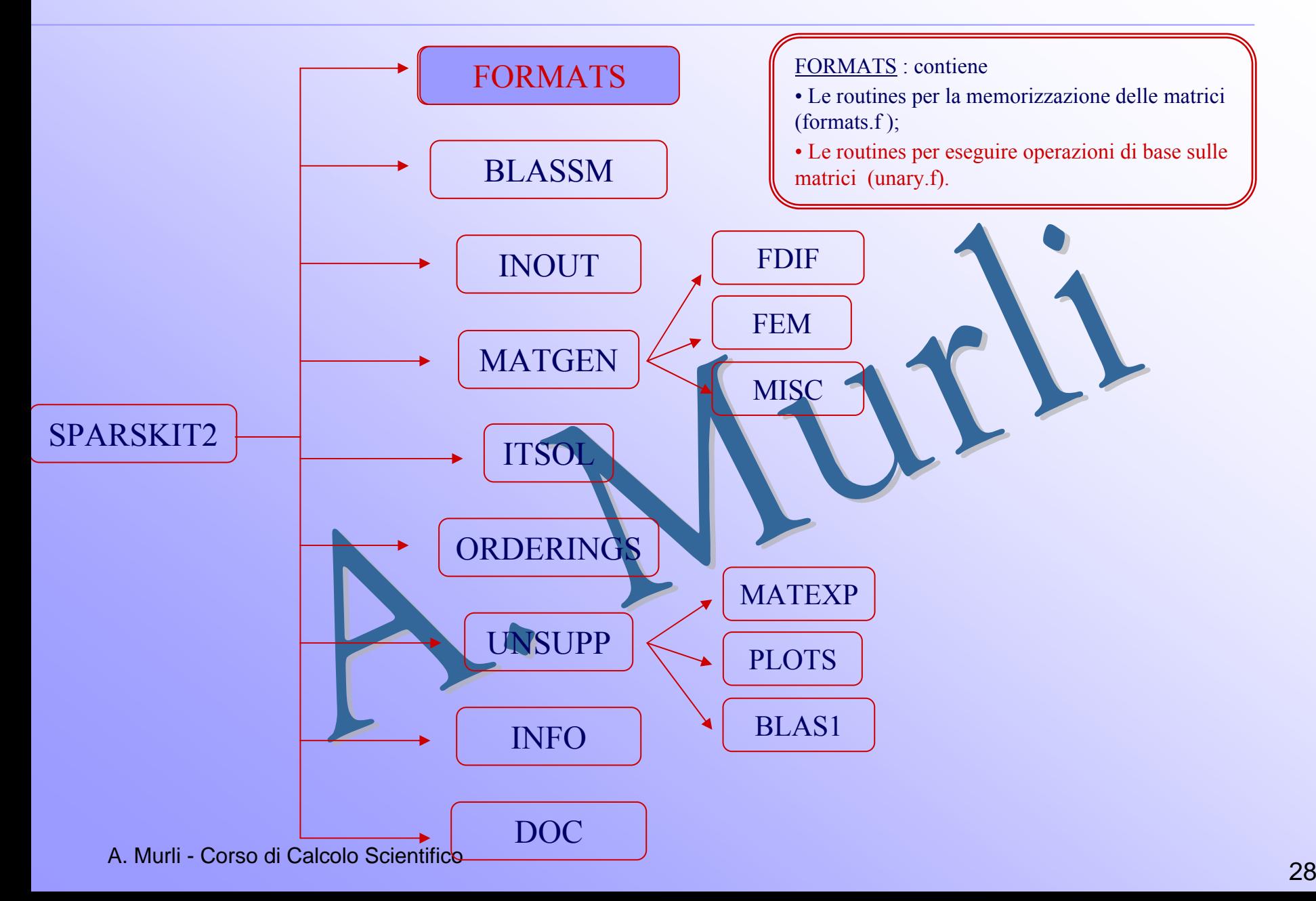

# **I FORMATS : unary.f**

Le routine contenute nel file unary.f eseguono operazioni di base sulle matrici. Analizziamone alcune:

- SUBMAT : estrae una sotto matrice quadrata o rettangolare da una matrice sparsa. Sia la matrice in Input che quella in Output sono nel formato CSR. La routine è in-place
- COPMAT : copia una matrice nel formato CSR in un'altra anch'essa in formato CSR.
- GETELM : è una funzione il cui valore di ritorno è l'elemento a<sub>ij</sub> per ogni coppia (i,j) assegnata. Come parametro di ritorno abbiamo anche l'indirizzo dell'elemento negli array A <sup>e</sup> JA
- GETDIA : estrae la diagonale della matrice assegnata. Si può scegliere di non modificare la matrice di input o azzerare tutti i suoi elementi diagonali.

A. Murli - Corso di Calcolo Scientifico

# **I FORMATS : unary.f**

- CPERM : effettua una permutazione delle colonne della matrice assegnata A, ovvero calcola la matrice B=A⋅Q, con Q matrice di permutazione.
- RPERM : effettua una permutazione delle righe della matrice assegnata A, ovvero calcola la matrice B=P⋅A, con P matrice di permutazione.
- RETMX : restituisce l'elemento massimo in valore assoluto per ciascuna riga della matrice assegnata A.
- INFDIA : calcola il numero di elementi non zero di ciascuna delle 2n-1 diagonali della matrice assegnata. Si noti che la prima diagonale considerata è quella denominata –n costituita dal solo elemento di input  $a_{n,1}$  mentre l'ultima è quella denominata n, costituita dal solo elemento  $\mathbf{a}_{1,\mathbf{n}}$ • RNRMS : calcola le norme delle righe della matrice assegnata. Le norme  $\|\ \|_1$ ,
	- $\|\ \|_2$  ed  $\|\ \|_\infty$  sono supportate.

⋮

#### **Esempio 1 : copmat**  $(a \circ \leftarrow a)$

subroutine copma<sup>t</sup> (nrow, a, ja, ia, ao, jao, iao, ipos, job)

Parametri di input:

nrow – numero di righe della matrice assegnata

- a array dei valori non nulli della matrice assegnata nel formato CSR (primo vettore della rappresentazione)
- ja array delle colonne degli elementi non nulli della matrice assegnata nel formato CSR (secondo vettore della rappresentazione)
- ia array di puntatori; terzo vettore della rappresentazione della matrice assegnata nel formato CSR

ipos – intero, indica la posizione dove copiare il primo elemento negli array ao e jao; ovvero iao $(1)$  = ipos

Parametri di output:

- ao array dove viene copiato l'aray <sup>a</sup>
- jao array dove viene copiato l'aray ja
- iao array dove viene copiato l'aray ia
- A. Murli Corso di Calcolo Scientifico31 - 331 - 332 - 333 - 334 - 335 - 336 - 337 - 338 - 339 - 339 - 339 - 339 - 339 - 339 - 339 - 339 - 339 - 339 job – intero, indicatore del lavoro. Se job <sup>≠</sup> 1 i valori non sono stati copiati

#### **Esempio 1 : copmat**  $(a \circ \leftarrow a)$

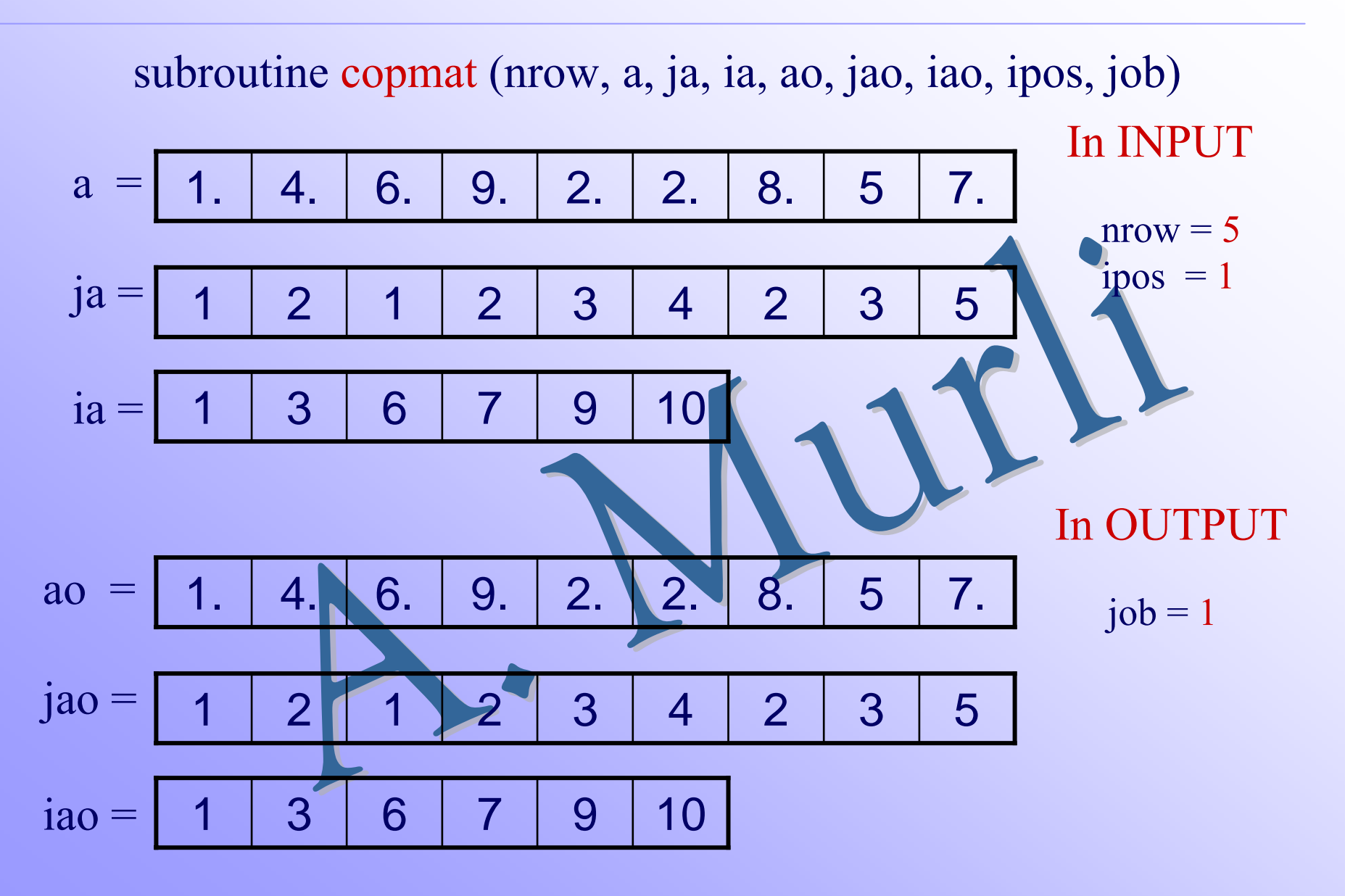

# **Esempio 2 : infdia**

subroutine infdia (n, ja, ia, ind, idiag)

Parametri di input:

- n dimensione della matrice assegnata
- ja array delle colonne degli elementi non nulli della matrice assegnata nel formato CSR (secondo vettore della rappresentazione)
- ia array di puntatori; terzo vettore della rappresentazione della matrice assegnata nel formato CSR

Parametri di output:

- ind array di interi di lunghezza 2\*n-1. Il k\_esimo elemento del vettore ind contiene il numero di elementi non nulli nella diagonale k.
- idiag intero, contiene il numero di elementi non nulli trovati sulle diagonali della matrice assegnata

# **Esempio 2 : infdia**

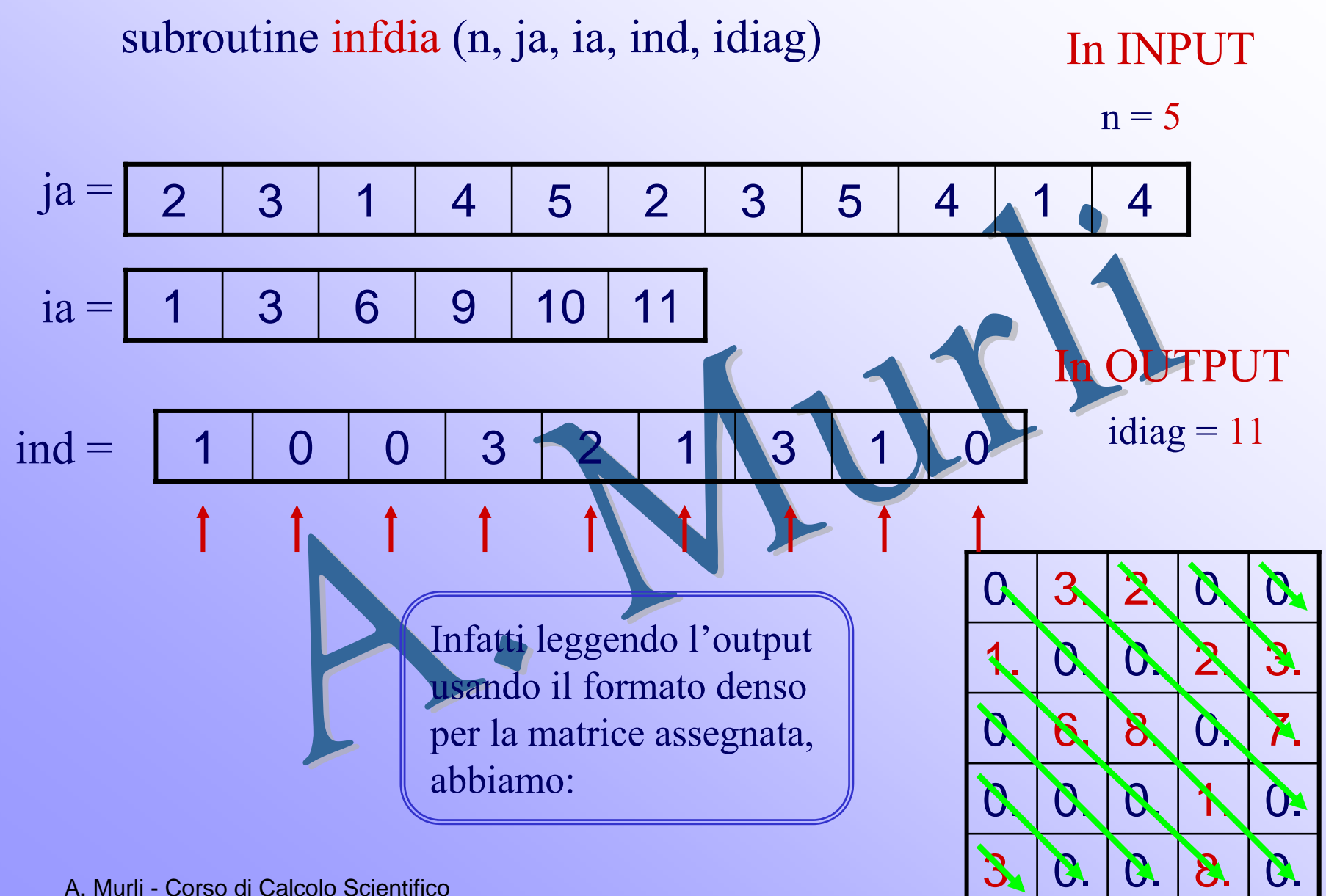

# **Dettagli su SPARKIT**

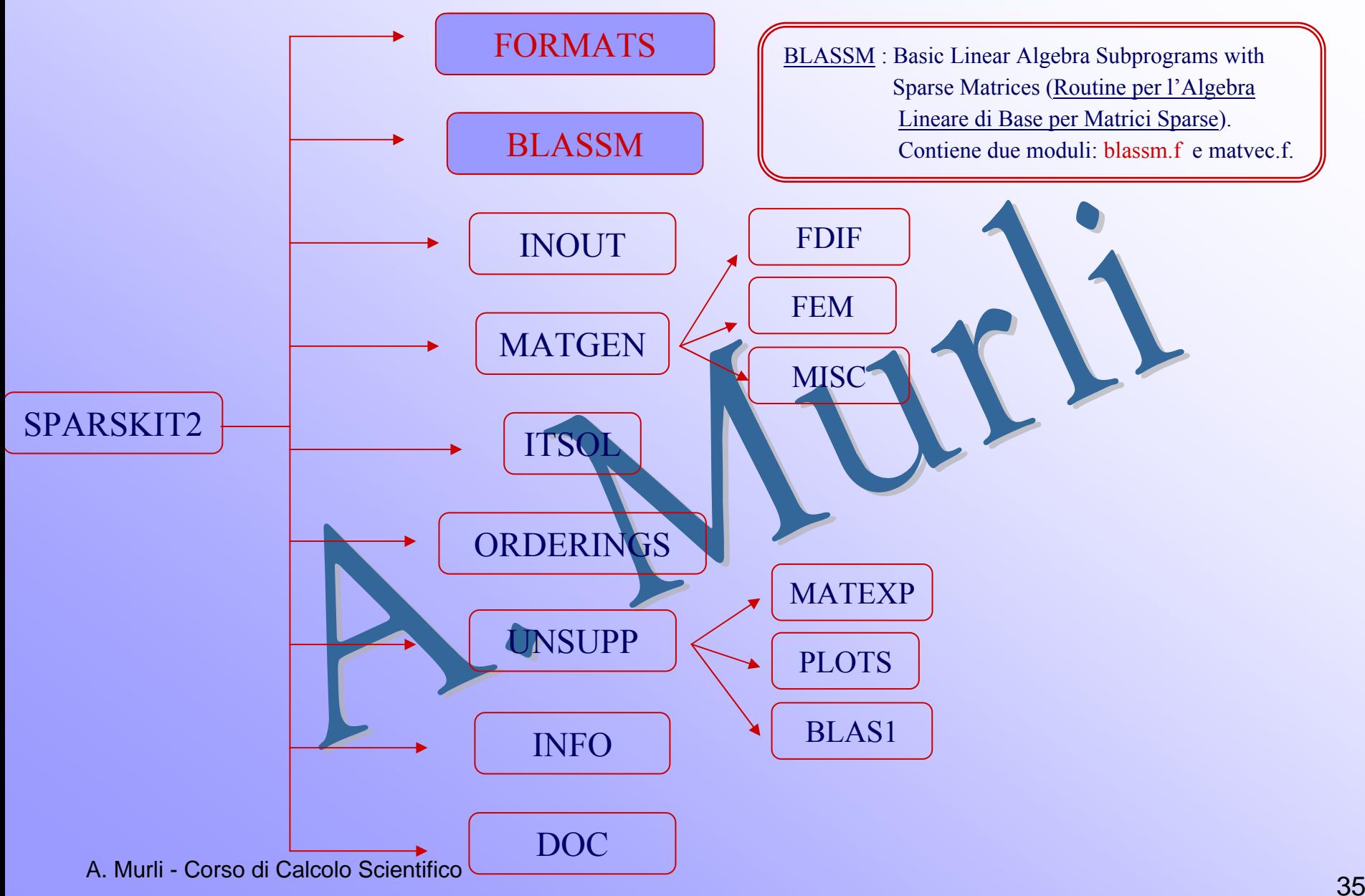

### **BLASSM : blassms.f**

I moduli contenuti in BLASSM eseguono operazioni algebriche di base. In particolare il modulo blassms.f esegue operazioni che coinvolgono 2 matrici, quali:  $C = A + B$ ,  $C = A + \beta B$ ,  $C = AB$ , etc..

Analizziamo in dettaglio le 9 routine contenute in blassms.f

- AMUB : calcola il prodotto di due matrici, ovvero C = A⋅B, dove sia A che B sono in formato CSR.
- APLB : calcola la somma di due matrici, ovvero  $C = A + B$ , dove sia A che B sono in formato CSR.
- APLSB : calcola  $C = A + \sigma B$ , dove  $\sigma e$  is uno scalare e sia A che B sono matrici in formato CSR.
- APMBT : calcola sia la somma  $C = A + B<sup>T</sup>$  che la differenza  $C = A + B<sup>T</sup>$
- APLSBT : calcola l'operazione  $C = A + sB^{T}$ 
	- A. Murli Corso di Calcolo Scientifico
# **BLASSM : blassms.f**

- DIAMUA : calcola il prodotto di una matrice diagonale (a sinistra) ed una matrice sparsa, ovvero  $C = D \cdot A$ , con D matrice diagonale ed A matrice sparsa, entrambe memorizzate in formato CSR.
- AMUDIA : calcola il prodotto di una matrice sparsa ed una matrice diagonale (a destra), ovvero  $C = A \cdot D$ , con D matrice diagonale ed A matrice sparsa, entrambe memorizzate in formato CSR.
- APLDIA : calcola la somma di una matrice sparsa e di una matrice diagonale  $(C = A + D)$
- APLSCA : in-place somma uno scalare alla diagonale di una matrice sparsa, ovvero esegue  $A = A + \sigma I$ , dove  $\sigma$  è uno scalare, A la matrice sparsa ed I la matrice identica.

#### **Esempio 1 : amub**  $(C = A*B)$

**subroutine amub (nrow, ncol, job, a, ja, ia, b, jb, ib, c, jc, ic, nzmax, iw, ierr) Parametri di input:**

- nrow intero, numero di righe della matrice A e della matrice C
- ncol intero, numero di colonne della matrice B e della matrice C
- job intero. Indicatore del lavoro. Se job=0 vengono creati solo i vettori jc e ic, ovvero solo la struttura della matrice C viene creata ma non i suoi valori
- a, ja, ia sono i 3 array per la memorizzazione della matrice A nel formato CSR
- b, jb, ib sono i 3 array per la memorizzazione della matrice B nel formato CSR nzmax – intero, rappresenta la lunghezza dei vettori c e jc
- iw array di interi, area di lavoro di lunghezza uguale al numero di colonne della matrice A

#### **Parametri di output:**

- c, jc, ic sono i 3 array per la memorizzazione della matrice prodotto C nel formato CSR
- A. Murli Corso di Calcolo della kalesima riga della matrice C 38 - 200 - 200 - 200 - 200 - 200 - 200 - 200 - 200 - 200 - 200 - 200 - 200 - 200 - 200 - 200 - 200 - 200 - 200 ierr – intero, indicatore di errore. ierr=0 indica esecuzione corretta; ierr=k>0 indica

#### **Esempio 1 : amub**  $(C = A*B)$

**subroutine amub (nrow, ncol, job, a, ja, ia, b, jb, ib, c, jc, ic, nzmax, iw, ierr)**

nrow = 5 ncol <sup>=</sup> 5 job = 1 nzmax <sup>=</sup> 15 iw[ncol] 1. 4. 9. 2. 8. 5. 7. In INPUT12242 3 5 135 6 8 8 a =ja <sup>=</sup> ia <sup>=</sup>2 3 1 5 541 135 6 7 8 jb <sup>=</sup> ib <sup>=</sup>b = 1. 2. 4. 2. 1. 3. 1. In OUTPUTierr = 016. 1. 2. 8. 36. 6. 18. 12. 32. 21. 7. 1 2 3 5 1 4 5 4 1 5 1 158 9 11 12 c =jc <sup>=</sup> ic<sup>=</sup>

A. Murli - Corso di Calcolo Scientifico

# **Esempio 2 : aplb ( C=A+ B )**

**subroutine aplb (nrow, ncol, job, a, ja, ia, b, jb, ib, c, jc, ic, nzmax, iw, ierr) Parametri di input:**

- nrow intero, numero di righe della matrice A e della matrice B
- ncol intero, numero di colonne della matrice A e della matrice B
- job intero. Indicatore del lavoro. Se job=0 vengono creati solo i vettori jc e ic, ovvero solo la struttura della matrice C viene creata ma non i suoi valori
- a, ja, ia sono i 3 array per la memorizzazione della matrice A nel formato CSR
- b, jb, ib sono i 3 array per la memorizzazione della matrice B nel formato CSR nzmax – intero, rappresenta la lunghezza dei vettori c e jc
- iw array di interi, area di lavoro di lunghezza uguale al numero di colonne della matrice A

#### **Parametri di output:**

- c, jc, ic sono i 3 array per la memorizzazione della matrice prodotto C nel formato CSR
- A. Murli Corso di Calcolo della kalesima riga della matrice C  $\overline{a}$  , and the contract of  $\overline{a}$  , and the contract of  $\overline{a}$  , and the contract of  $\overline{a}$ ierr – intero, indicatore di errore. ierr=0 indica esecuzione corretta; ierr=k>0 indica

#### **Esempio 2 : aplb ( C=A+ B )**

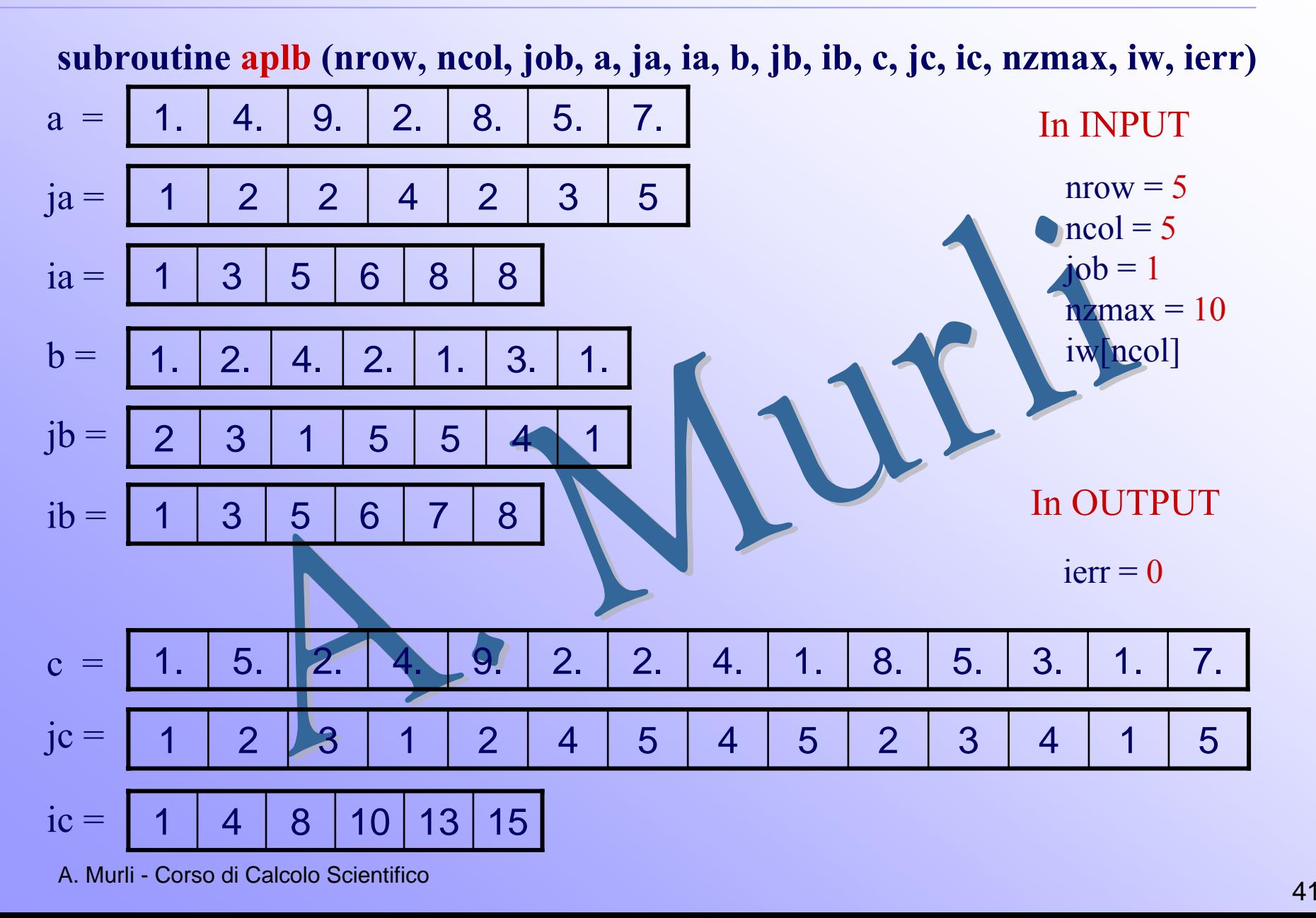

# **Dettagli su SPARKIT**

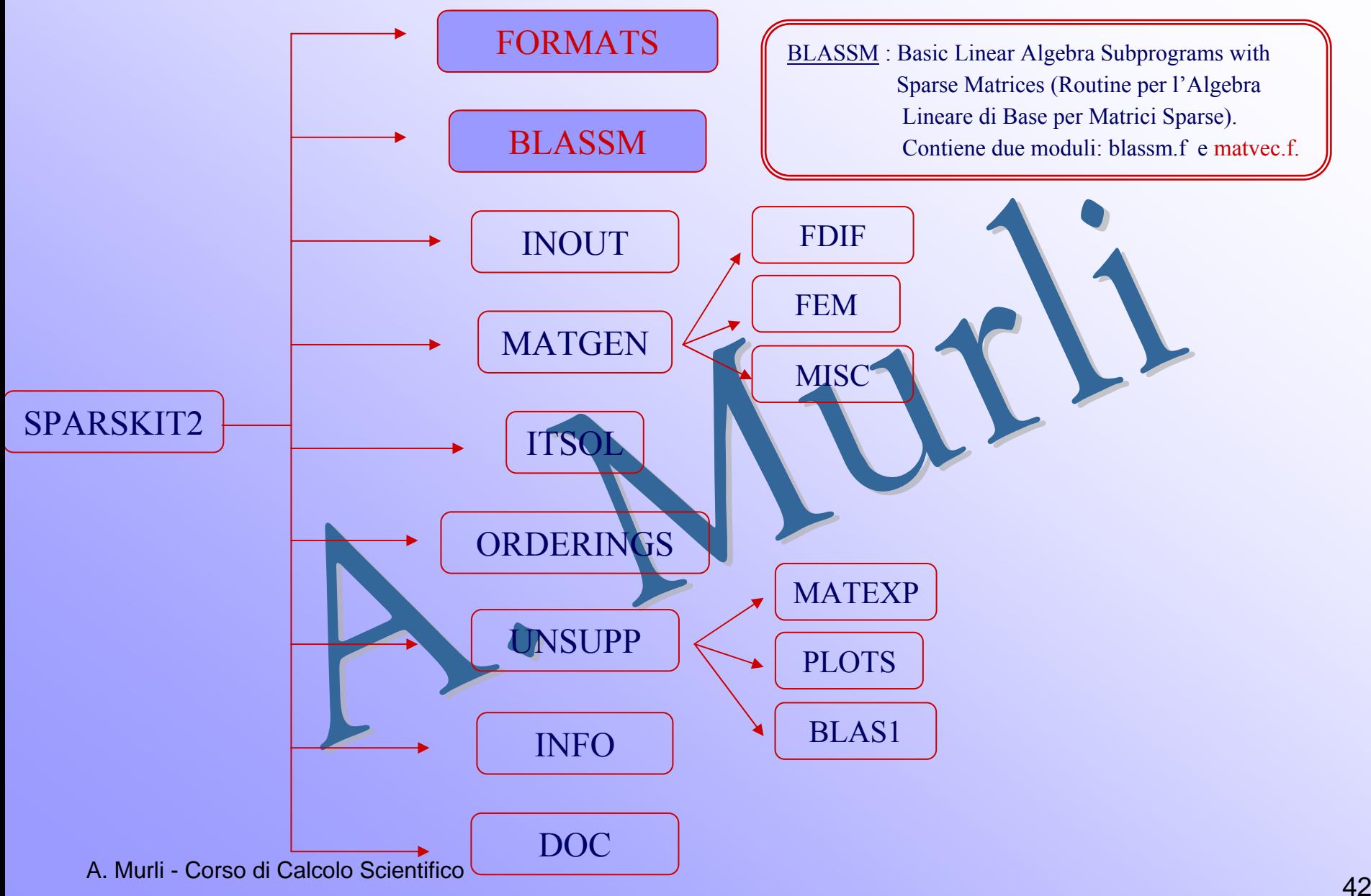

# **BLASSM : matvec.f**

Il modulo matvec.f esegue operazioni di base che coinvolgono una matrice ed un vettore, ad es. il prodotto matrice per vettore e la risoluzione di sistemi triangolari

In dettaglio analizziamo alcune delle 15 routine contenute in matvec.f:

- AMUX : esegue il prodotto di una matrice per un vettore (y = A x). La matrice sparsa A è memorizzata nel formato CSR.
- ATMUX : esegue il prodotto della trasposta di una matrice per un vettore (y =  $A<sup>T</sup>·x$ ). La matrice sparsa A è essere memorizzata nel formato CSR. Si noti come questa routine può eseguire anche il prodotto di una matrice sparsa A per un vettore, con A memorizzata nel formato CSC.
- LSOL : risolve un sistema la cui matrice è triangolare inferiore ed unitaria. La matrice è memorizzata nel formato CSR

# <span id="page-43-0"></span>**BLASSM : matvec.f**

⋮

- LDSOL : risolve un sistema la cui matrice è triangolare inferiore. La matrice è memorizzata nel formato MSR (Modified Sparse Row). Gli elementi della diagonale sono memorizzati in ordine inverso.
- LSOLC : risolve un sistema la cui matrice è triangolare inferiore ed unitaria. La matrice è memorizzata nel formato CSC.
- USOL : risolve un sistema la cui matrice è triangolare superiore ed unitaria. La matrice è memorizzata nel formato CSR
- USOLC : risolve un sistema la cui matrice è triangolare superiore ed unitaria. La matrice è memorizzata nel formato CSC

A. Murli - Corso di Calcolo Scientificoe de la construcción de la construcción de la construcción de la construcción de la construcción de la construcción Le altre routine contenute in matvec.f eseguono le stesse operazioni delle routine illustrate ma con la matrice coinvolta nell'operazione memorizzata in altri formati.

**Esempio 1 : amux ( y=A\*x )**

#### **subroutine amux (n, x, y, a , ja, ia)**

#### **Parametri di input:**

- n intero, numero di righe della matrice A
- x array di reali di lunghezza pari alle colonne della matrice A
- a, ja, ia sono i 3 array per la memorizzazione della matrice A nel formato CSR

#### **Parametri di output:**

y – array di reali di lunghezza n che contiene il prodotto A\*x

**Esempio 1 : amux ( y=A\*x )**

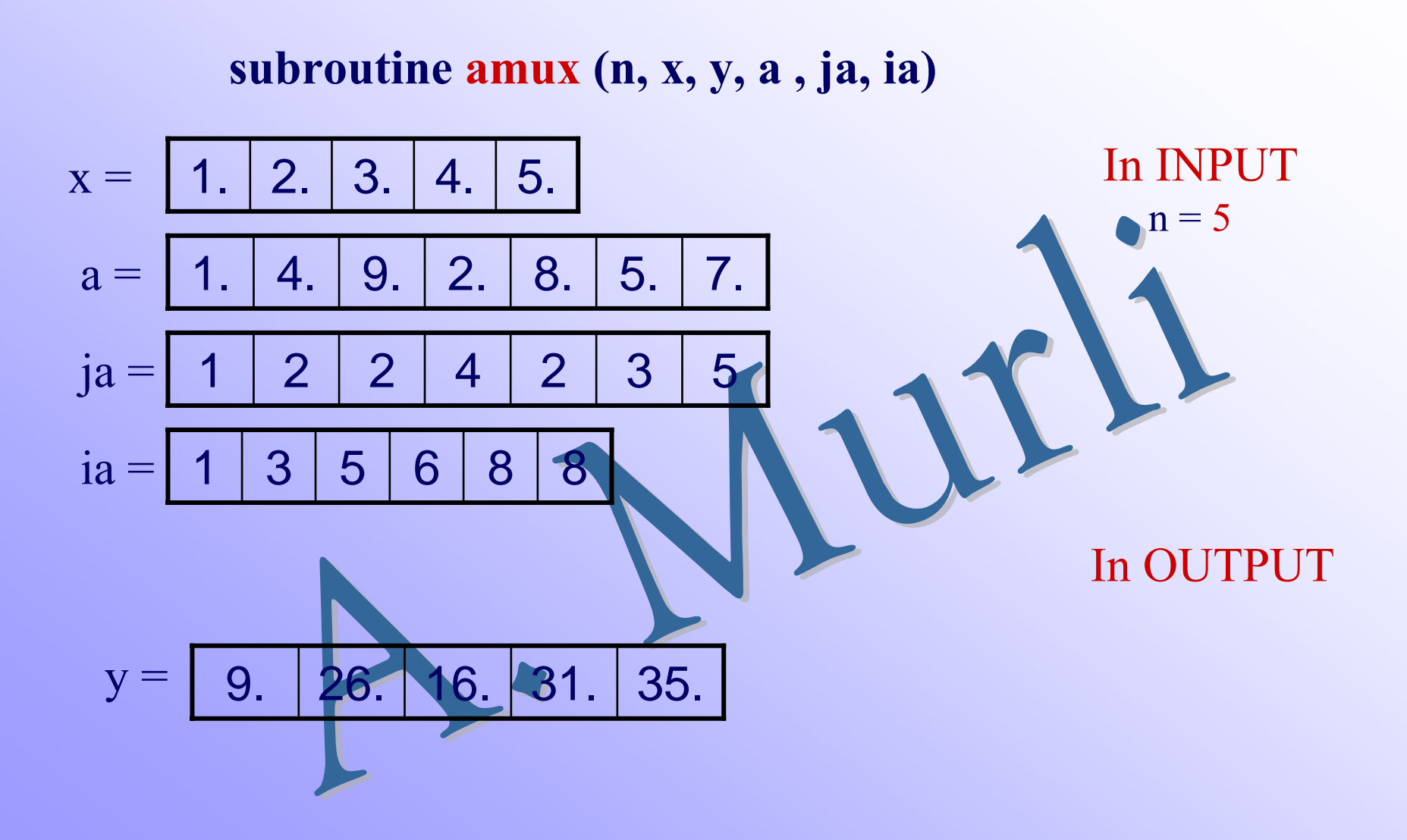

#### **Esempio 2 : atmux** ( $y = A^T * x$ )

#### **subroutine atmux (n, x, y, a , ja, ia)**

#### **Parametri di input:**

- n intero, numero di righe della matrice A
- x array di reali di lunghezza pari alle colonne della matrice A
- a, ja, ia sono i 3 array per la memorizzazione della matrice A nel formato CSR

#### **Parametri di output:**

<sup>y</sup> – array di reali di lunghezza n che contiene il prodotto AT \*x

**Esempio 2 : atmux**  $(y=A^T * x)$ 

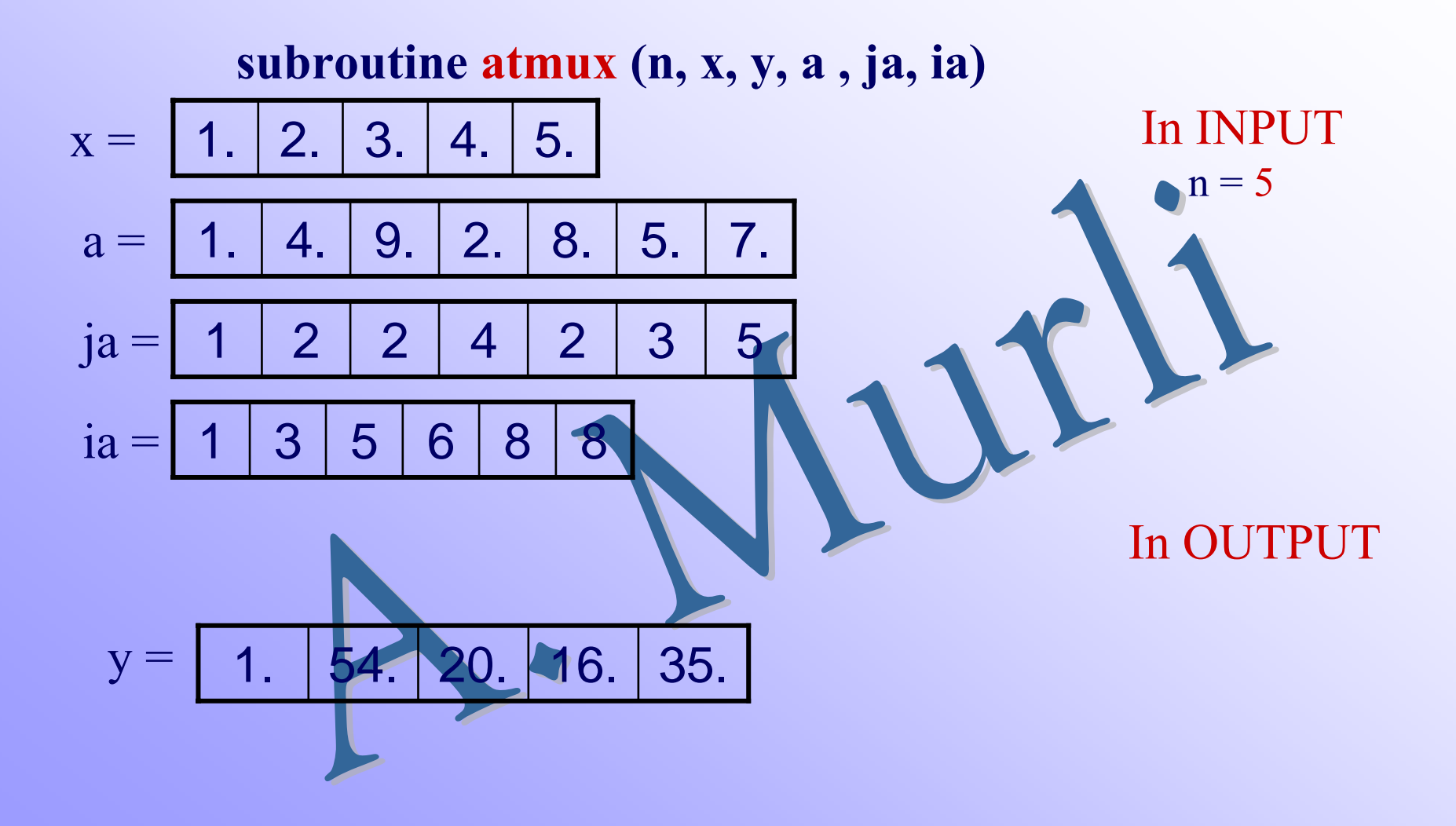

# **Dettagli su SPARSKIT**

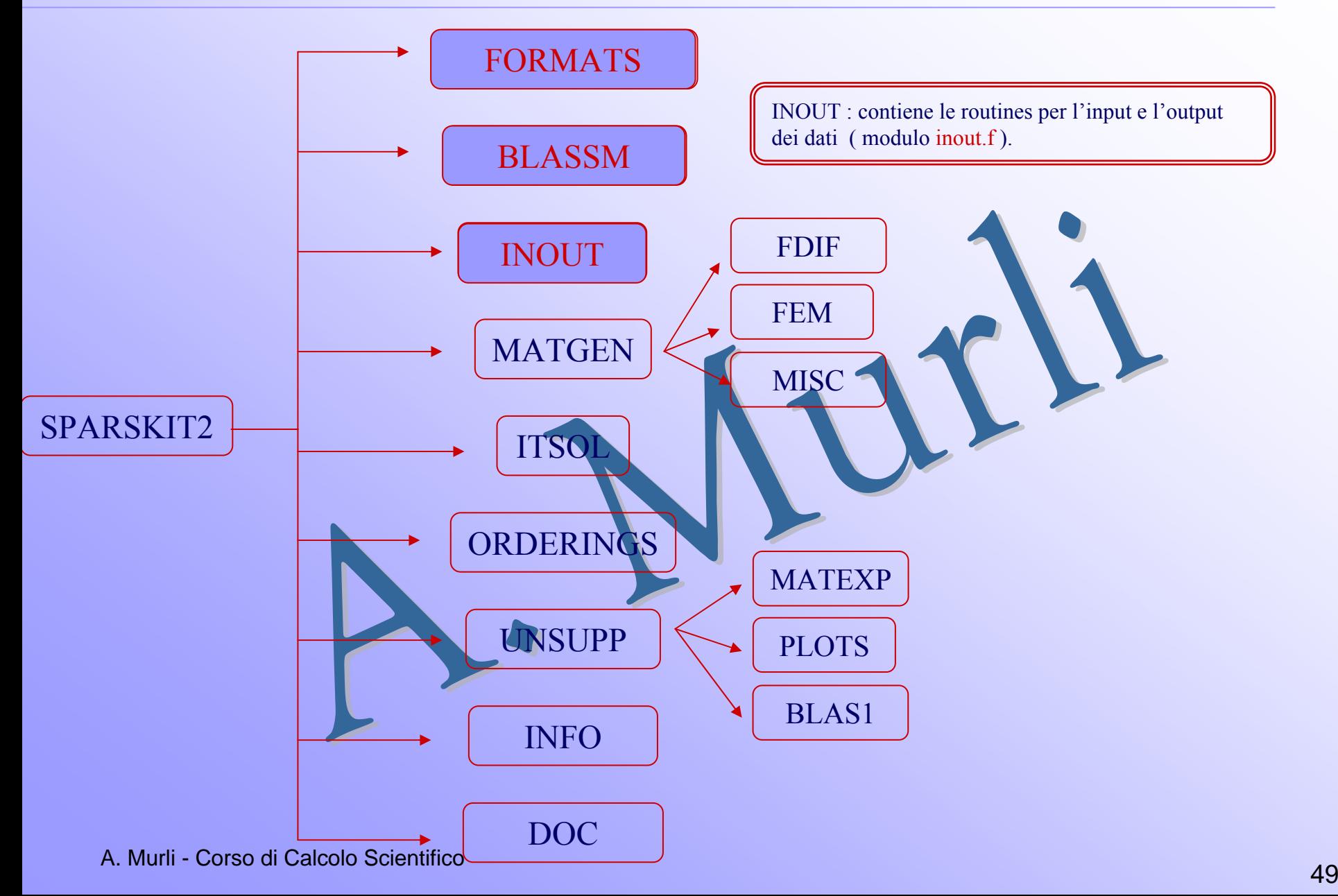

# **INOUT**

INOUT comprende routine per la lettura, scrittura, plot e visualizzazione delle strutture delle matrici sparse.

Analizziamo in dettaglio alcune delle 11 routine contenute in inout.f:

- READMT : legge una matrice nel formato HB (Harwell/Boeing).
- PRTMT : crea un file HB a partire da un'arbitraria matrice nei formati CSR o CSC.
- PSPLTM : genera in un file ps il plot della struttura della matrice A.
- PLTMT : genera un file pic per il plot della struttura della matrice A.
- READSK : legge una matrice nel formato CSR.
- PRTUNF : scrive matrici in formato CSR in un file non formattato, cioè scritto senza un formato particolare.
- READUNF : legge non formattati file contenenti matrici in formato CSR.

# **Esempio 1 : readmt**

Il puntatore al file in cui è rappresentata la matrice in formato H/B In INPUT

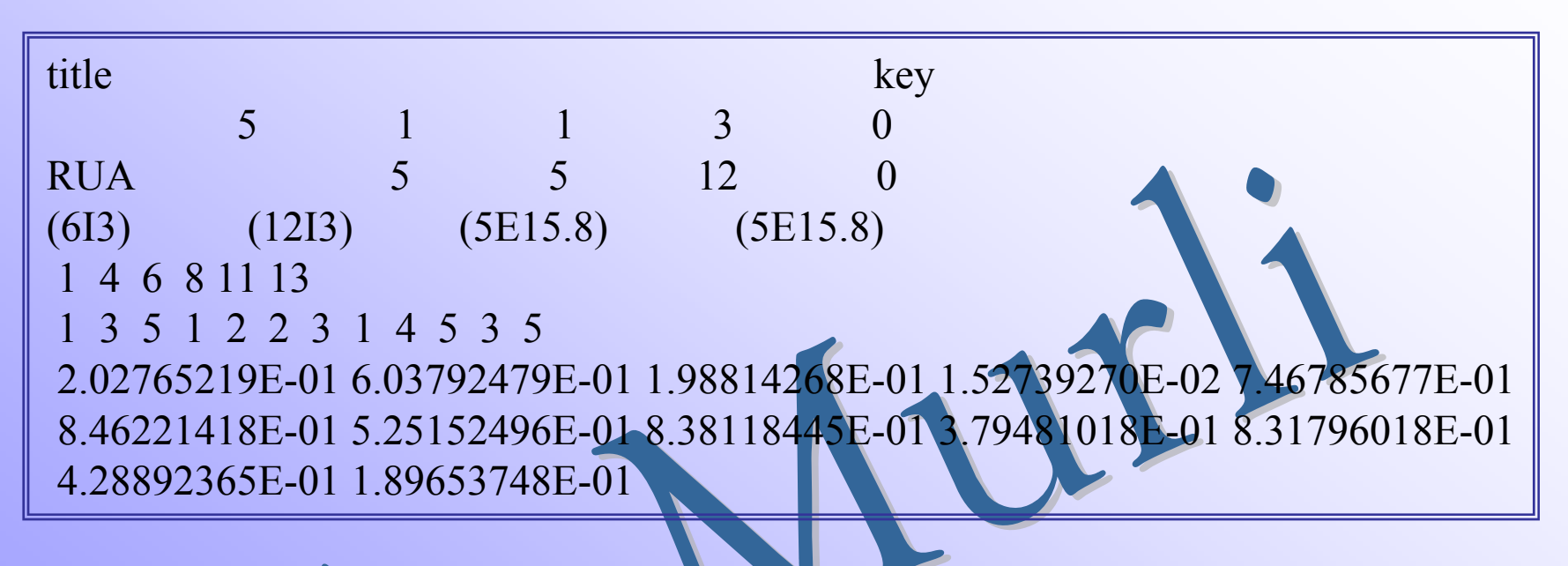

#### Che descrive la matrice in formato denso:

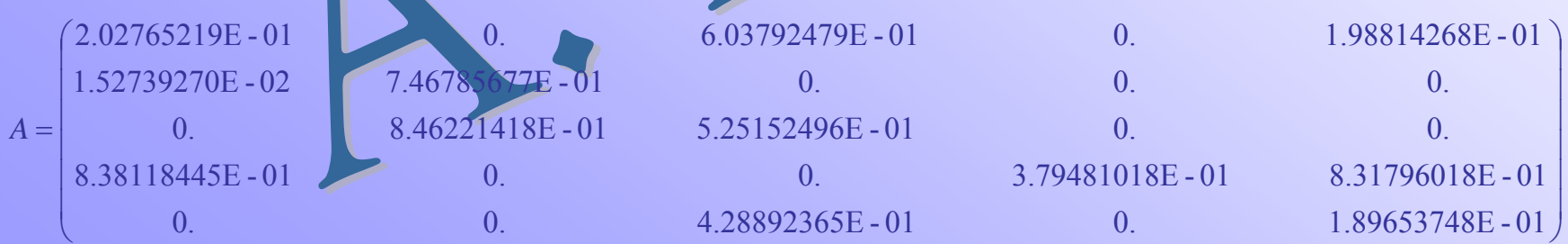

### **Esempio 1 : readmt**

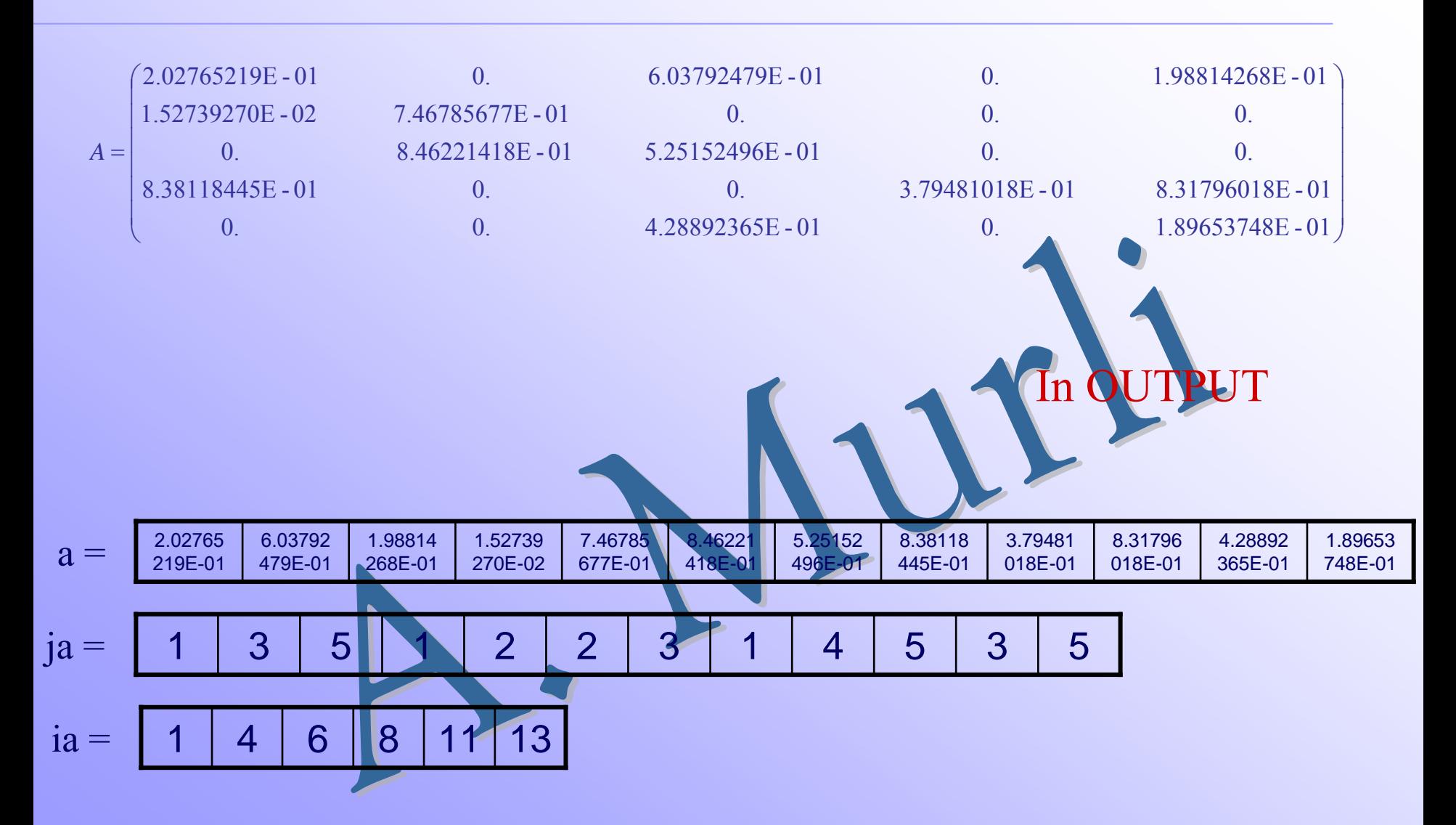

## **Esempio 2 : prtmt**

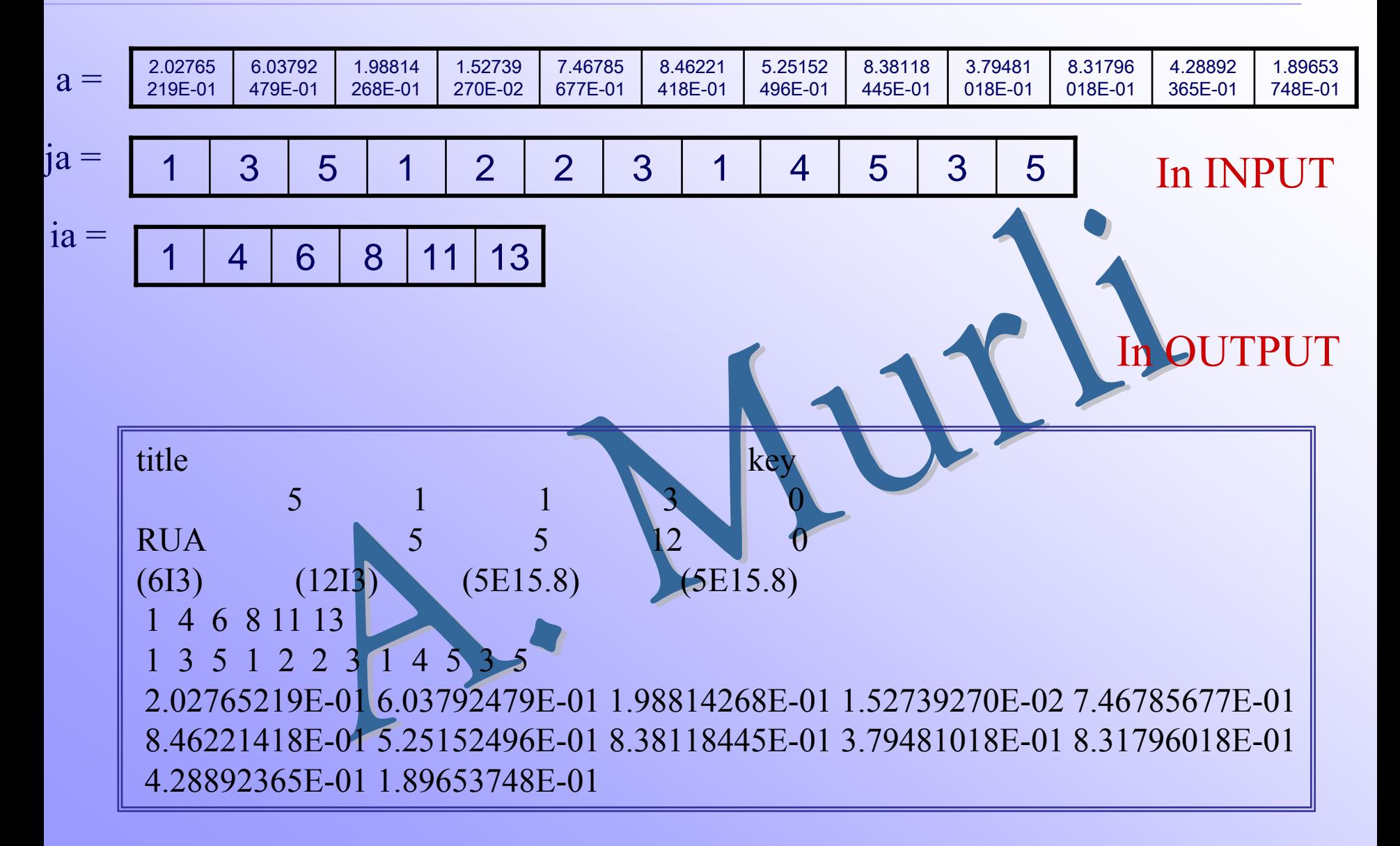

# **Esempio 3 : Hb2ps.ex**

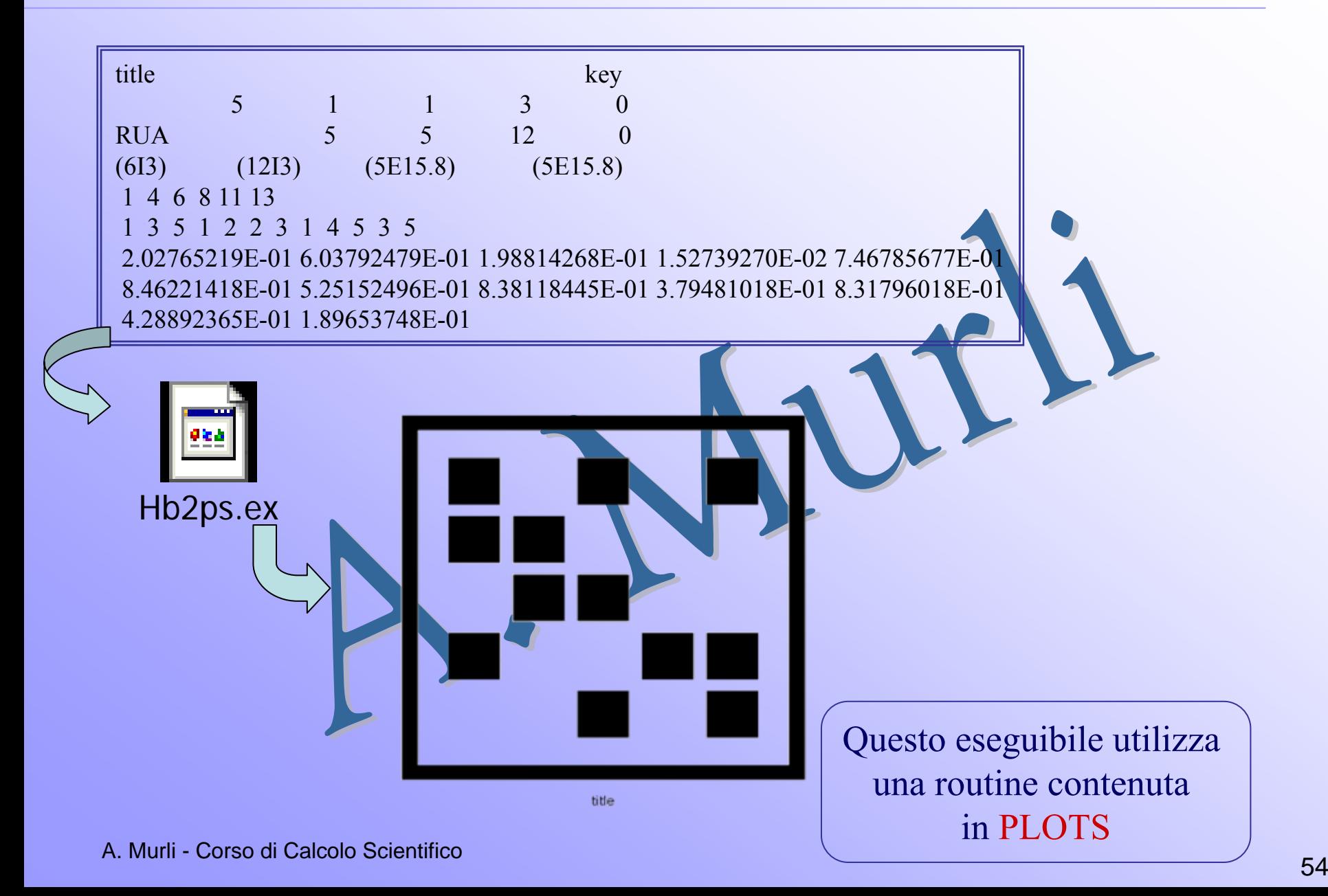

## **Dettagli su SPARKIT**

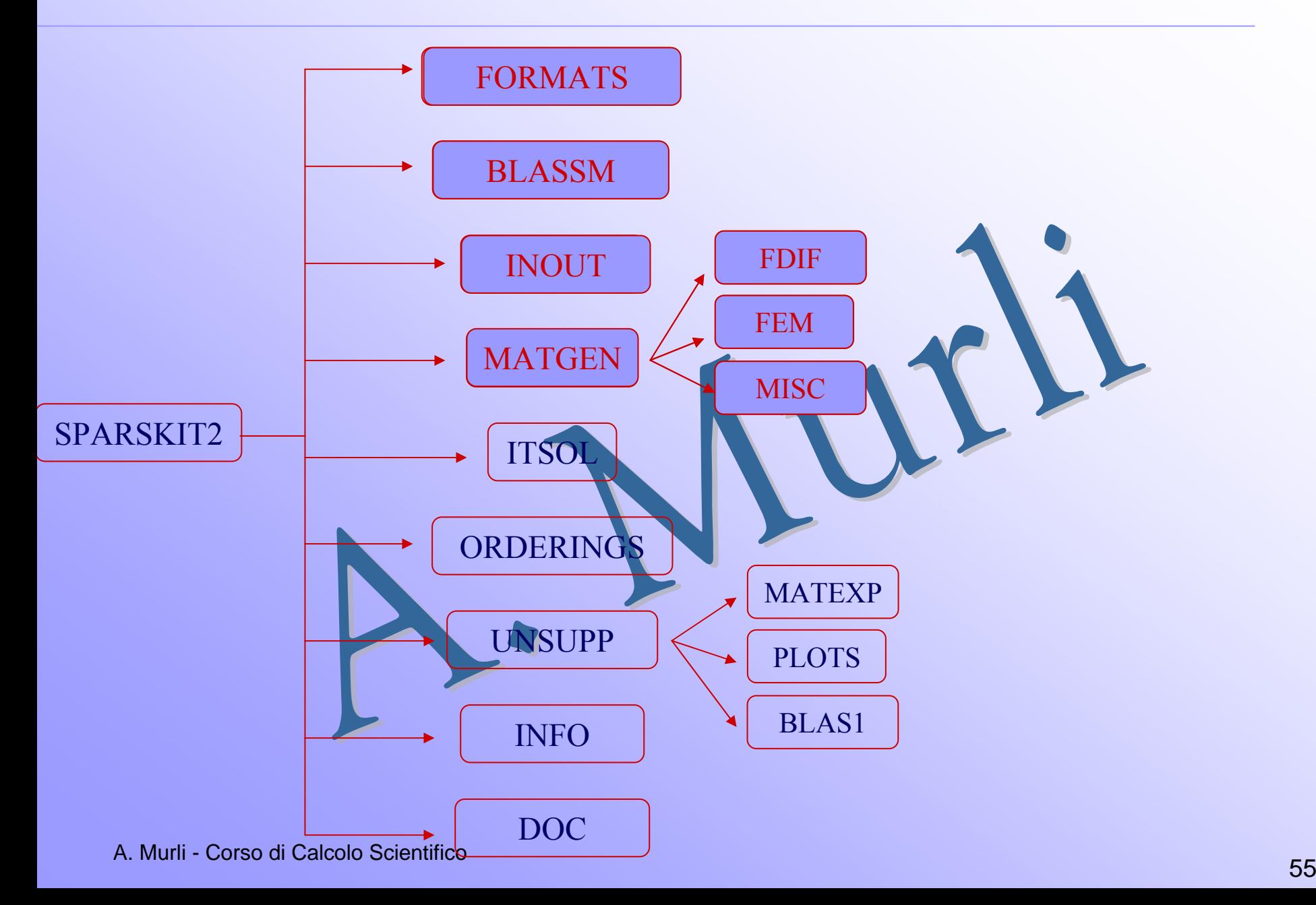

#### **MATGEN**

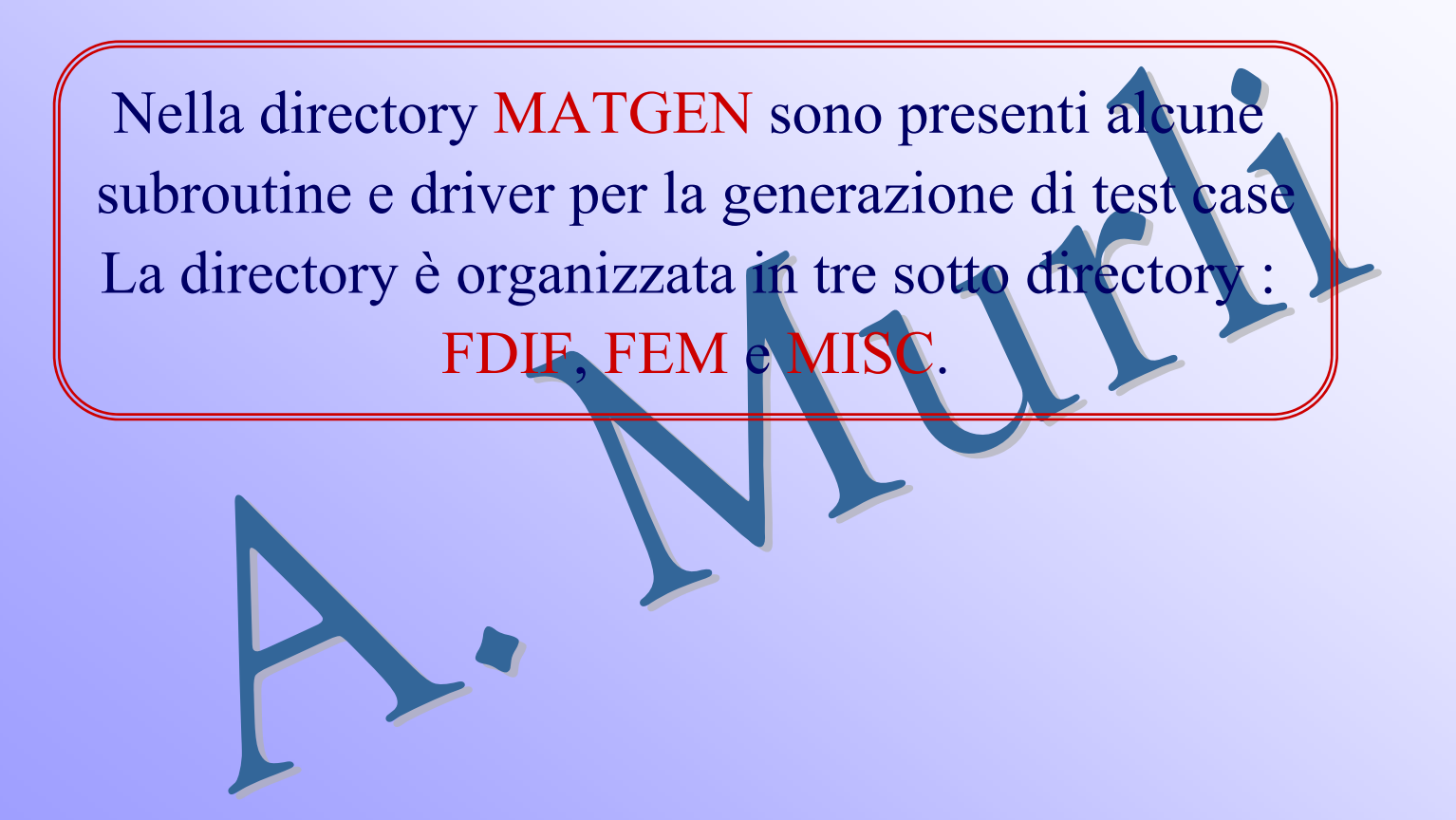

## **Dettagli su SPARKIT**

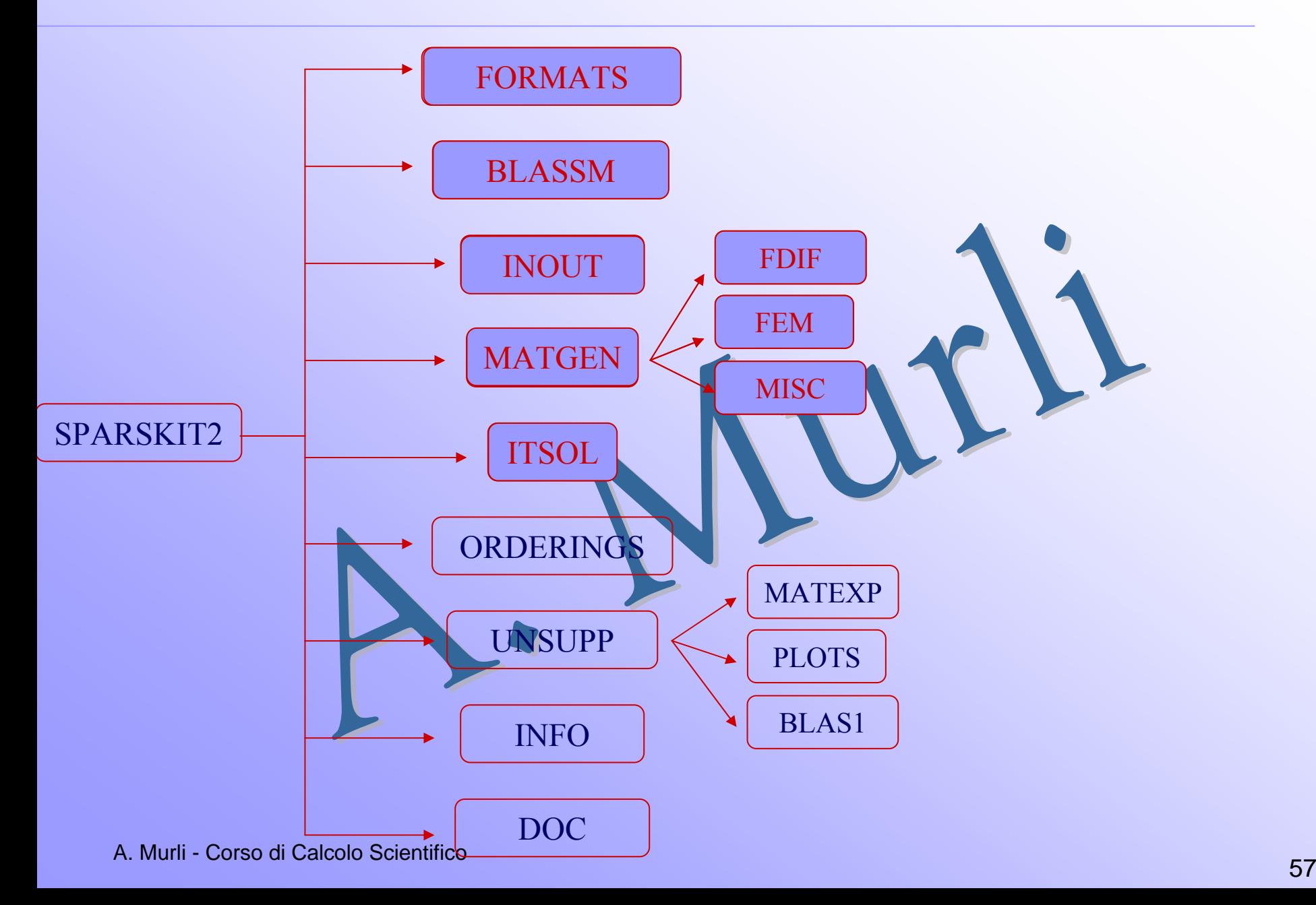

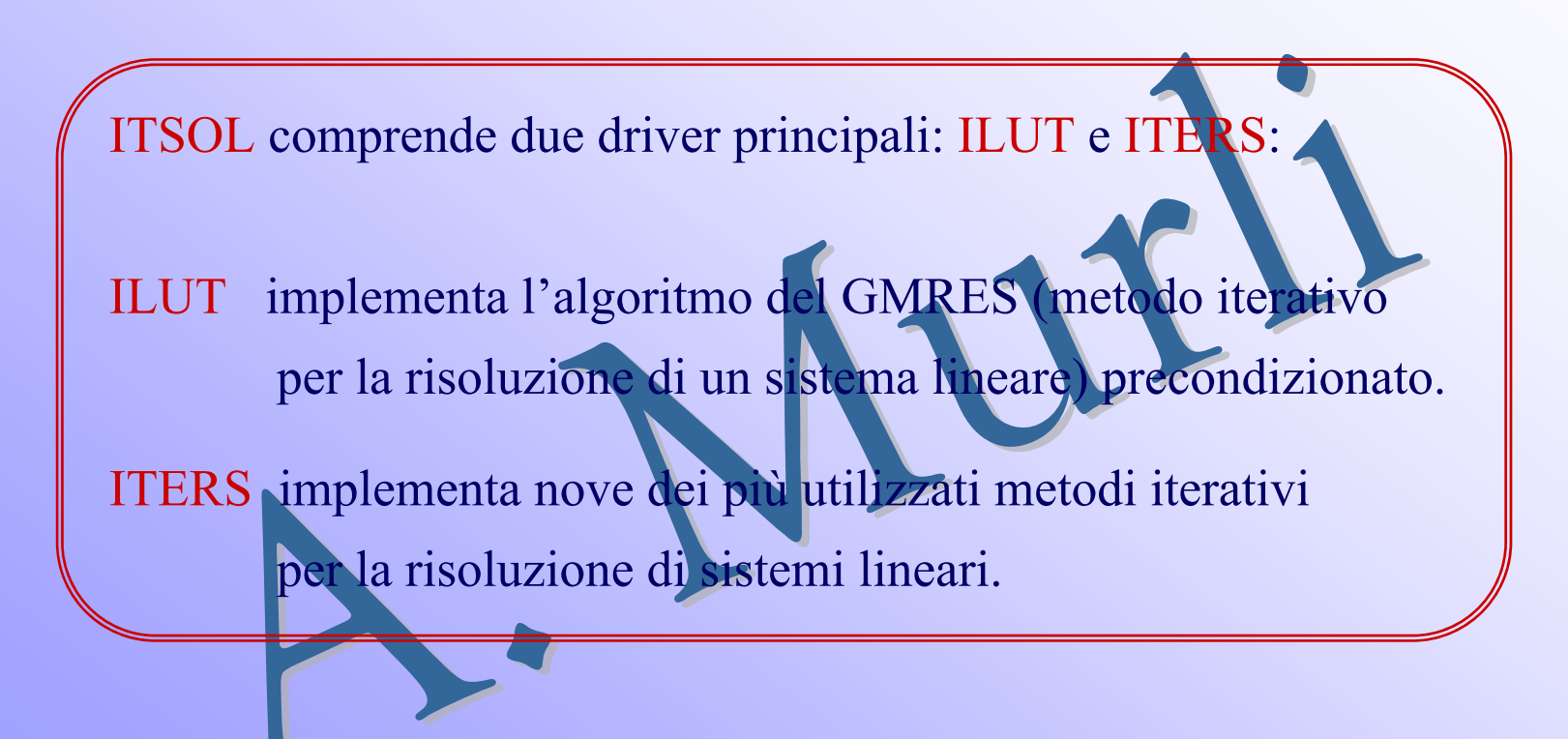

## **Dettagli su SPARKIT**

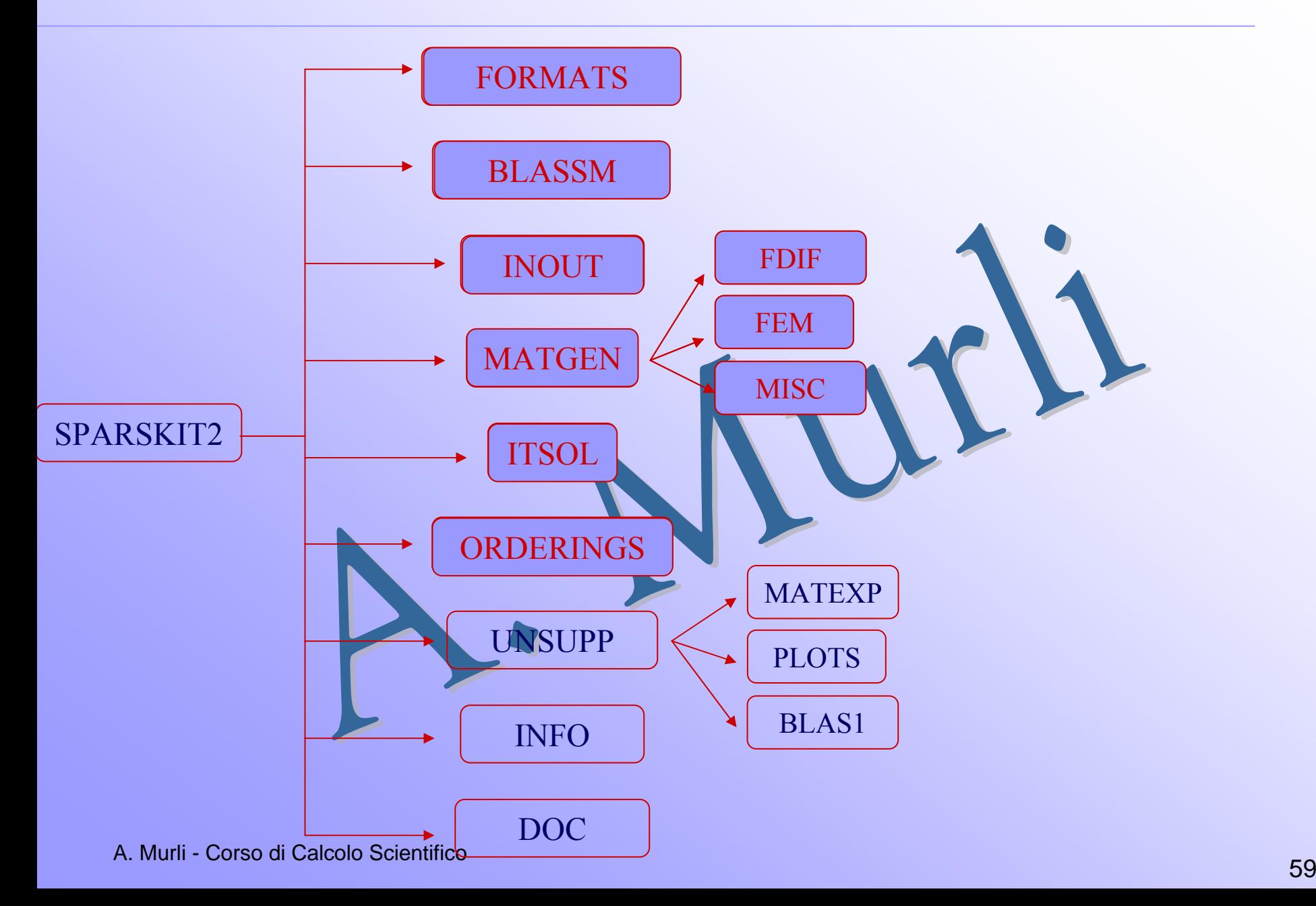

#### **ORDERINGS**

Contiene tre routine che permettono di riordinare gli elementi di una matrice utilizzando vari metodi standard. I metodi sono classificati in relazione 1. Alle linee di livello (levset.f), 2. All'intensità dei colori di ciascun elemento (color.f) 3. Alle componenti contigue (ccn.f)

### **Perché riordinare una matrice?**

Per ottimizzare l'applicazione di alcuni metodi numerici, ad esempio la fattorizzazione LU, applicati a matrici sparse assegnate in uno specifico formato, risulta conveniente riordinare prima la matrice secondo particolari metodi ; Sparskit offre una scelta tra i metodi di ordinamento più standard ed utilizzati.

## **Dettagli su SPARKIT**

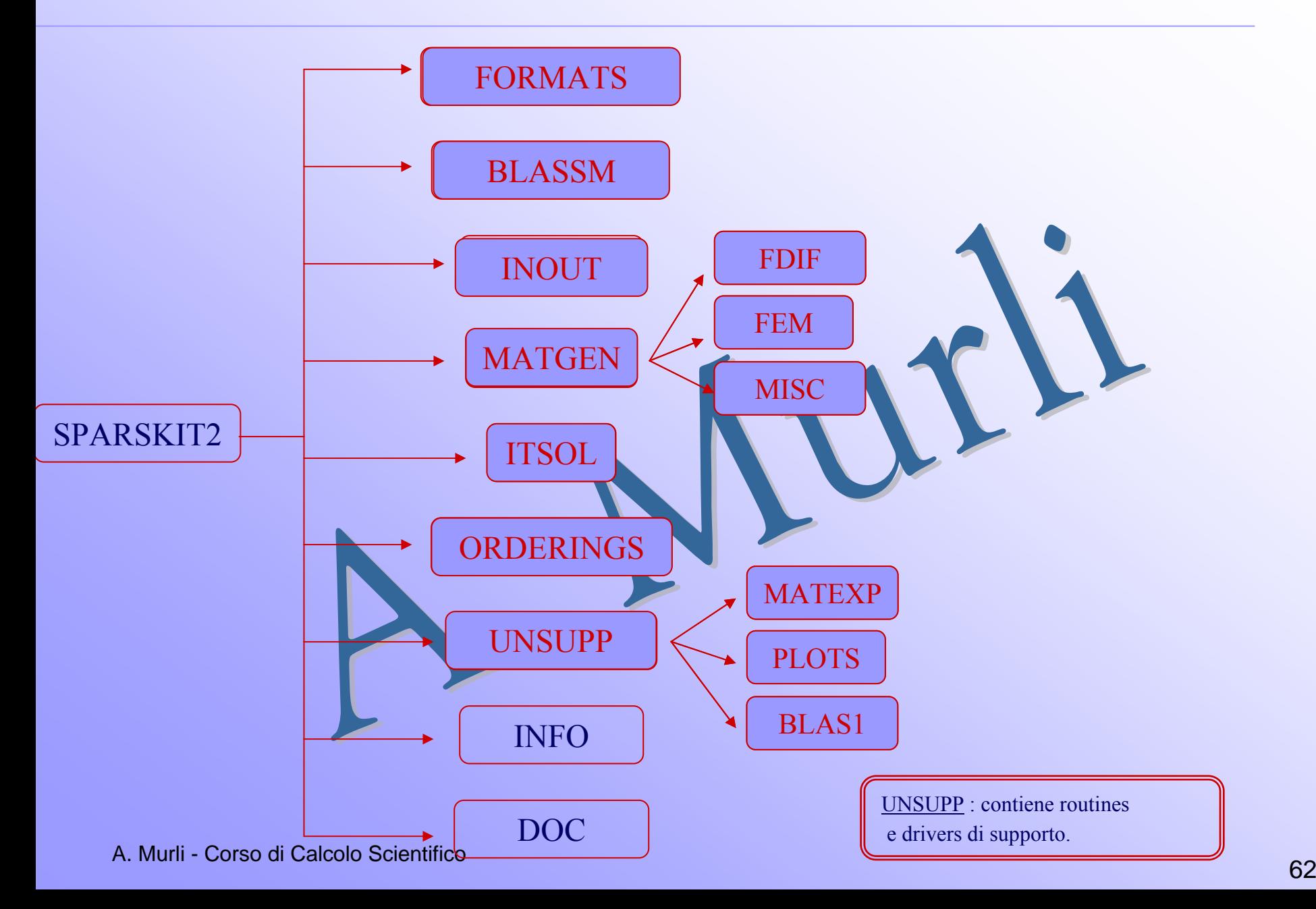

#### **UNSUPP**

Nella directory UNSUPP sono presenti routine che non sono di proprietà di SPARSIKIT.

Ci sono 3 sotto directory:

- BLAS1 contiene alcune delle routines del primo livello della libreria BLAS: dcopy, ddot, cswap, etc…;
- PLOTScontiene routine per la stampa della struttura sparsa delle matrici;
- MATEXP contiene routine per eseguire operazioni con matrici esponenziali, ad esempio il prodotto di una matrice esponenziale per un vettore: o la risoluzione di equazioni differenziali a derivate parziali.

# **Esempio 1 : psgrd in PLOTS**

La routine PSGRID permette di avere in input una matrice nel formato CSR e di creare un file in formato PS che ne visualizzi la struttura sparsa.

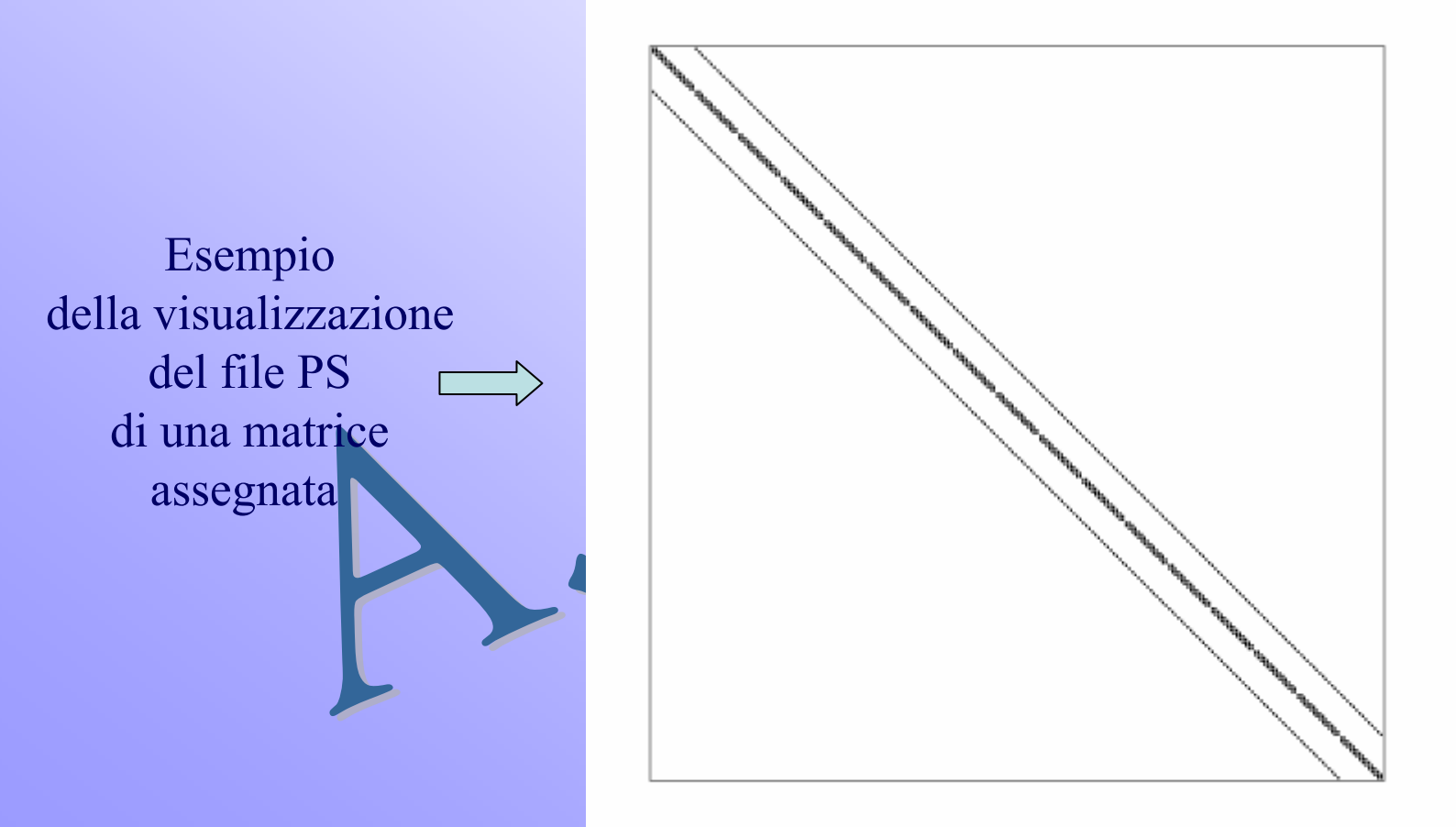

1unsymmetric matrix of paul saylor - 14 by 17 2d grid may, 1983

#### **Dettagli su SPARSKIT**

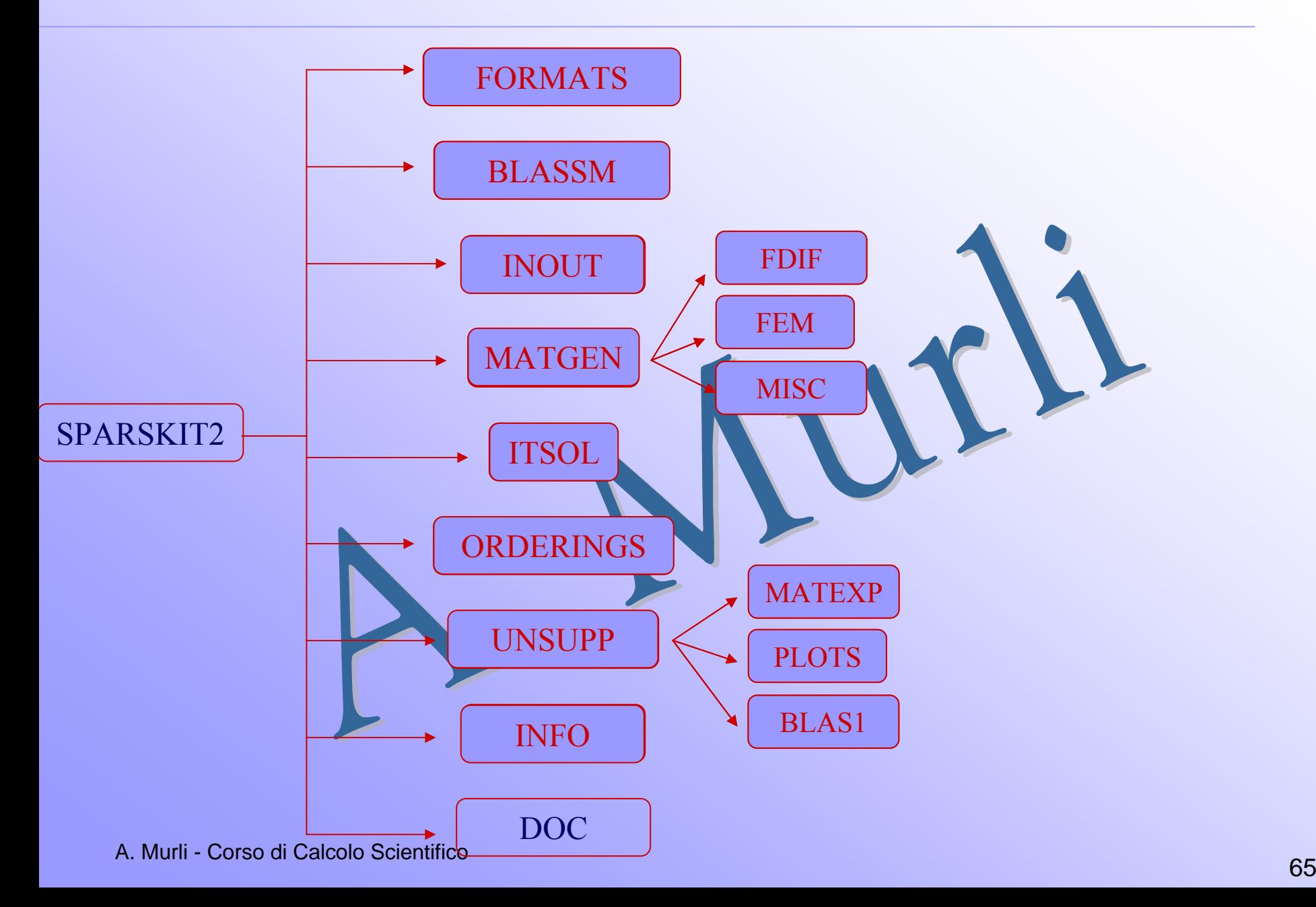

#### **INFO**

Nella directory INFO sono presenti routines che permettono di avere informazioni sulla matrice sparsa assegnata, ad esempio:

-DINF01 permette di ottenere informazioni elementari, anche di tipo statistico, sulla matrice sparsa assegnata;

-VBRINFO stampa informazioni sulla matrice assegnata nel formato VBR (Variable Block Row)

# **Esempio 1 : INFO**

Assegnata in input il file in formato HB della matrice A il cui grafo è :

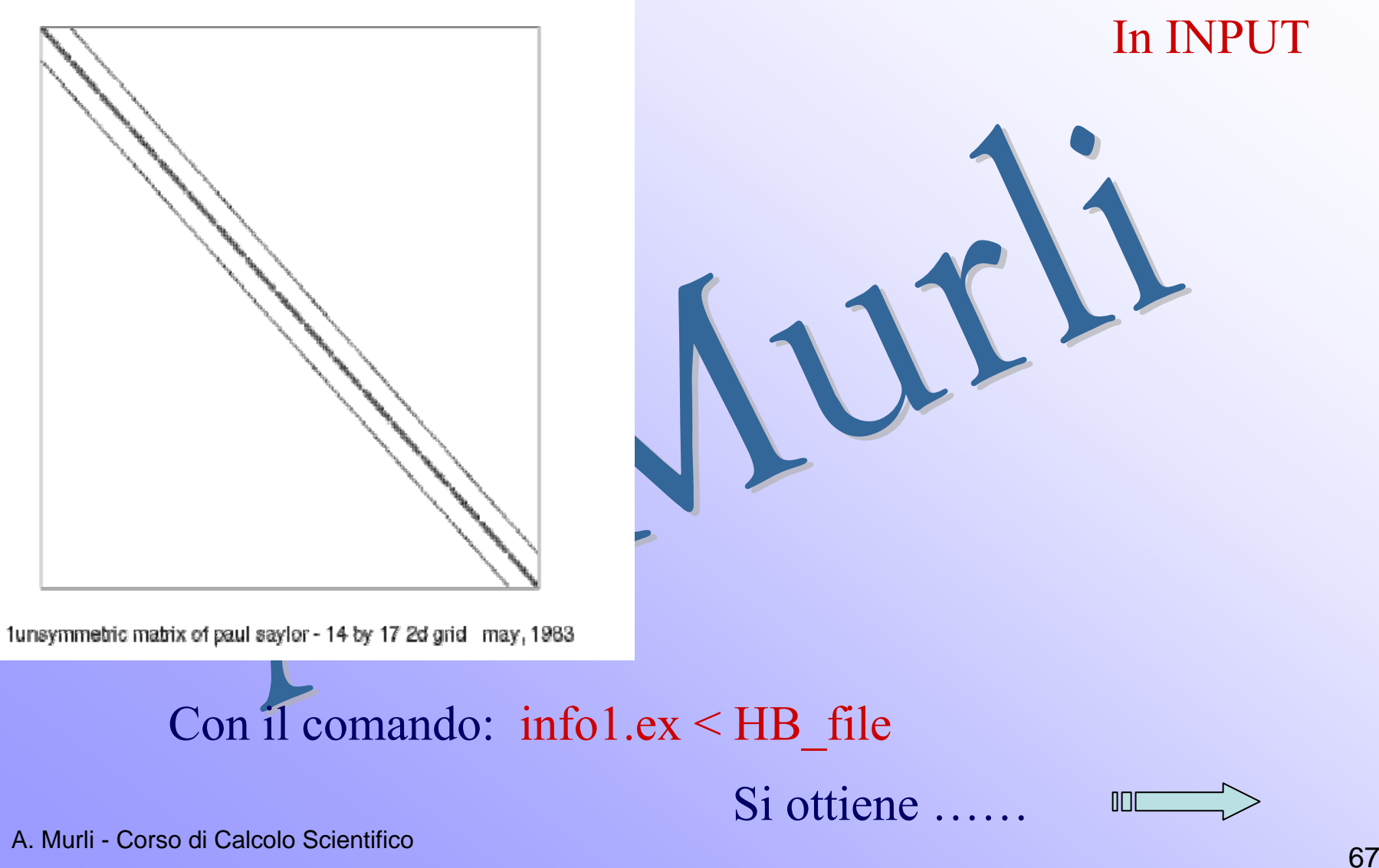

# **Esempio 1 : INFO**

#### In OUTPUT

 $>$  ….. il file :  $IOC$ 

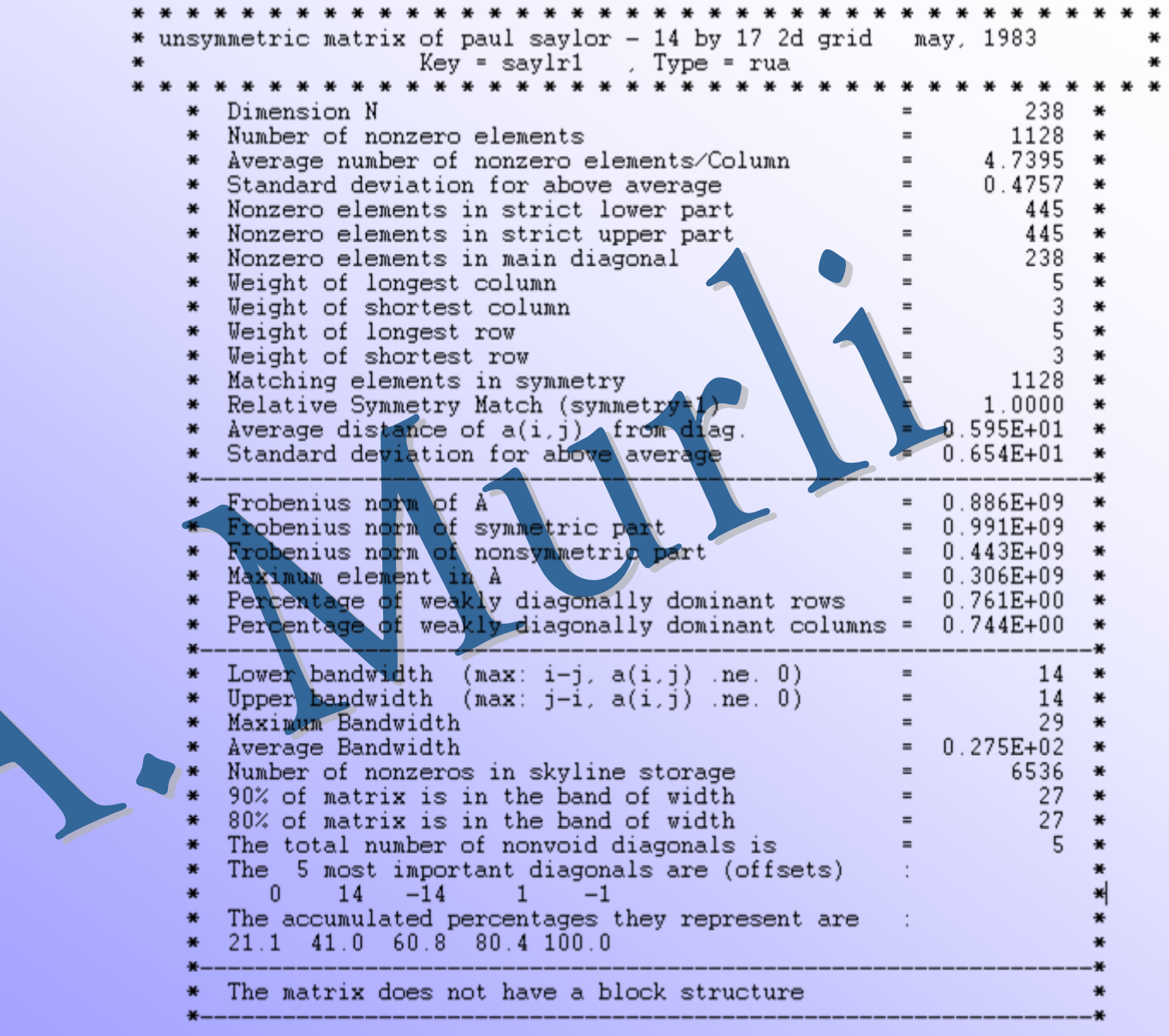

## **Dettagli su SPARKIT**

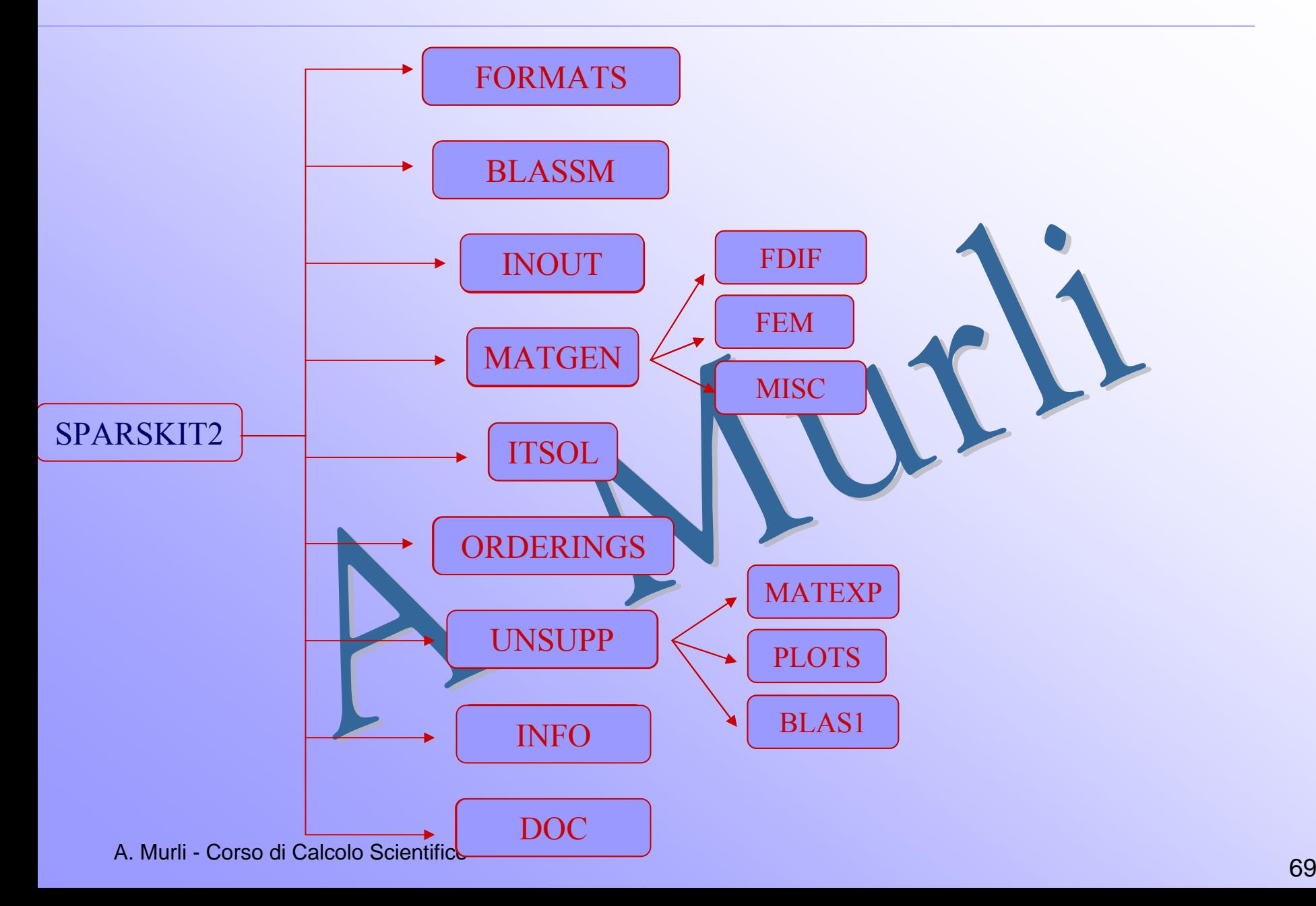

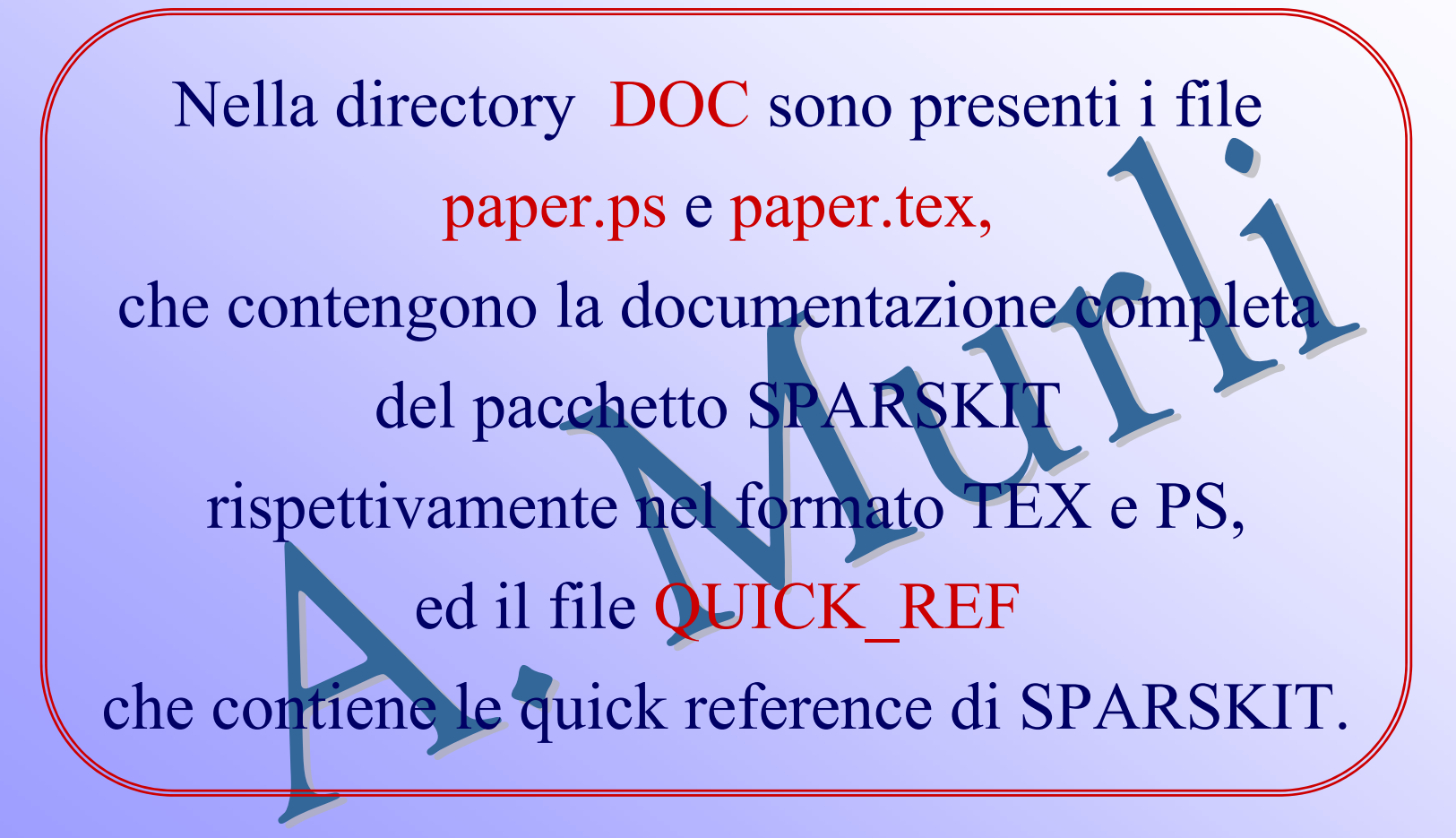

# **Dove è possibile reperire SPARSKIT ?**

http://www-users.cs.umn.edu/~saad/software/SPARSKIT/sparskit.html

**SPARSKIT** Version 2.

Autore : Yousef Saad

#### **1. SOFTWARE AND DOCUMENTATION**

- Documentation: "SPARSKIT: A basic tool-kit for sparse matrix computations" Post-script
- General information and copyright terms: Read this first before copying the software. See also the Lesser GNU License terms.
- Compressed tar file of the whole package (includes all documentation).

A. Murli - Corso di Calcolo ScientificoInformazioni generali sul pacchetto <br>
e sui diritti di licenza

Manuale in formato PS

#### **Software e Documentazione**

#### Una volta scaricato il file SPARSKIT2.tar.gz si utilizza il comando:

## tar –xzvf SPARSKIT2.tar.gz

#### Per generare la cartella SPARSKIT2 e le sue sottocartelle contenenti il software e la sua documentazione.
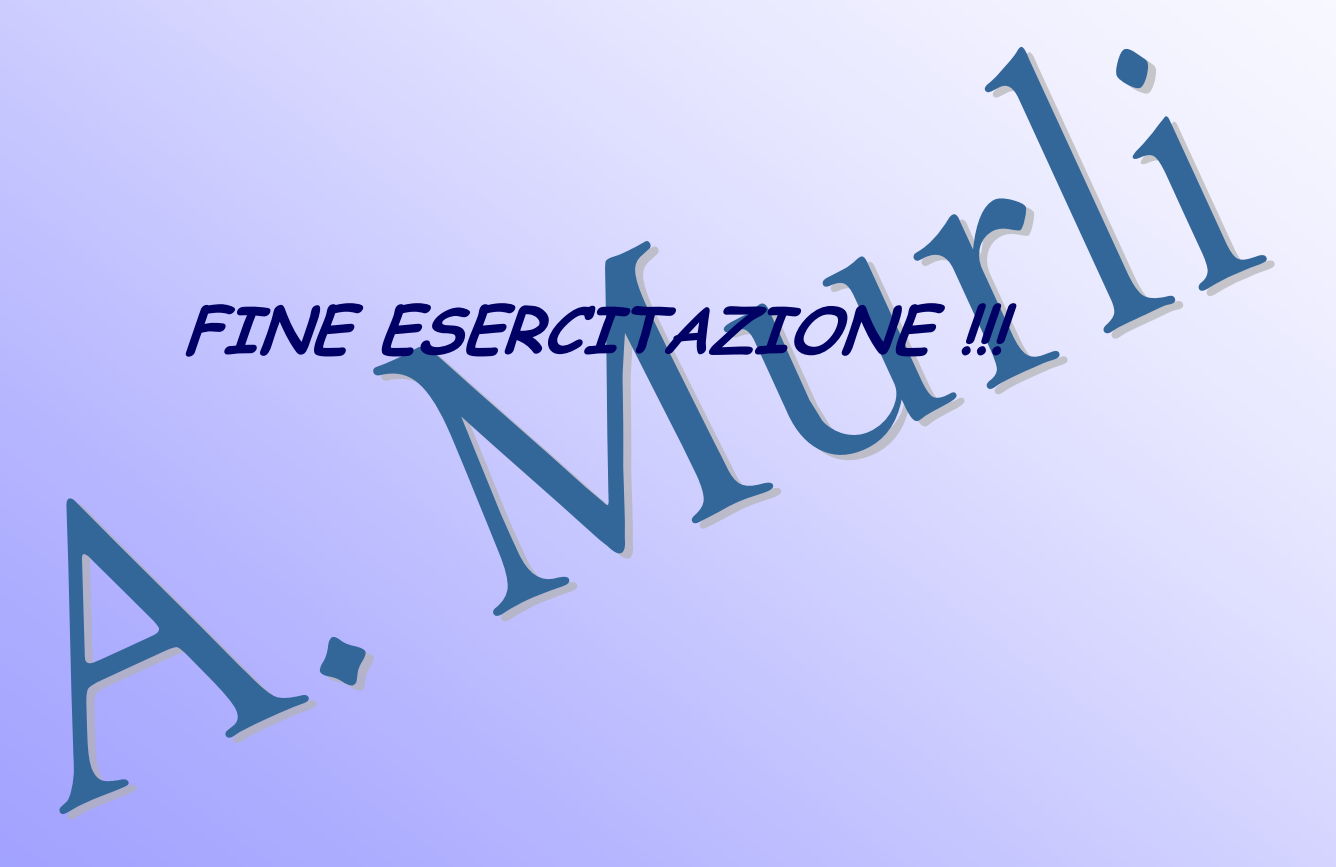